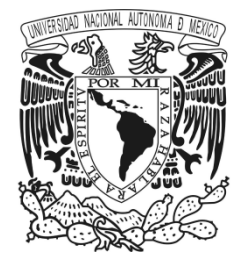

**UNIVERSIDAD NACIONAL AUTÓNOMA DE MÉXICO FACULTAD DE ESTUDIOS SUPERIORES CUAUTITLÁN**

## **DESARROLLO DE UNA APLICACIÓN MÓVIL EN ANDROID COMO ESTRATEGIA PARA LA COMERCIALIZACIÓN DE PRODUCTOS AGROPECUARIOS EN LA CIUDAD DE MÉXICO**

# **TESIS**

**QUE PARA OBTENER EL TITULO DE:**

## **INGENIERO AGRÍCOLA**

## **P R E S E N T A:**

## **DIEGO TAPIA TECRUCEÑO**

 **ASESORA: DRA. MARTHA ELENA DOMÍNGUEZ HERNÁNDEZ**

**CUAUTITLÁN IZCALLI, ESTADO DE MÉXICO, 2023**

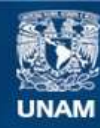

Universidad Nacional Autónoma de México

**UNAM – Dirección General de Bibliotecas Tesis Digitales Restricciones de uso**

## **DERECHOS RESERVADOS © PROHIBIDA SU REPRODUCCIÓN TOTAL O PARCIAL**

Todo el material contenido en esta tesis esta protegido por la Ley Federal del Derecho de Autor (LFDA) de los Estados Unidos Mexicanos (México).

**Biblioteca Central** 

Dirección General de Bibliotecas de la UNAM

El uso de imágenes, fragmentos de videos, y demás material que sea objeto de protección de los derechos de autor, será exclusivamente para fines educativos e informativos y deberá citar la fuente donde la obtuvo mencionando el autor o autores. Cualquier uso distinto como el lucro, reproducción, edición o modificación, será perseguido y sancionado por el respectivo titular de los Derechos de Autor.

## Contenido

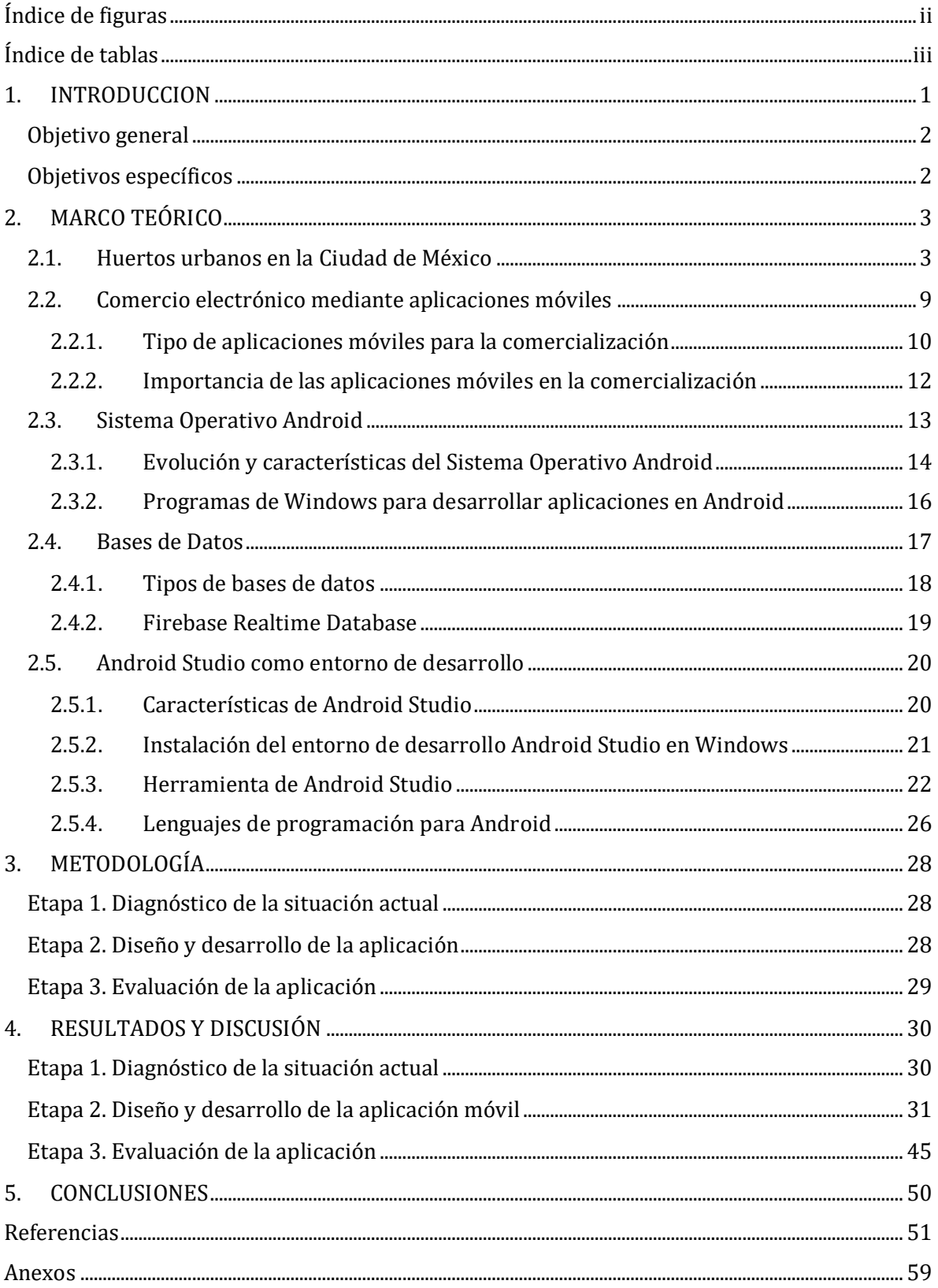

## <span id="page-3-0"></span>**Índice de figuras**

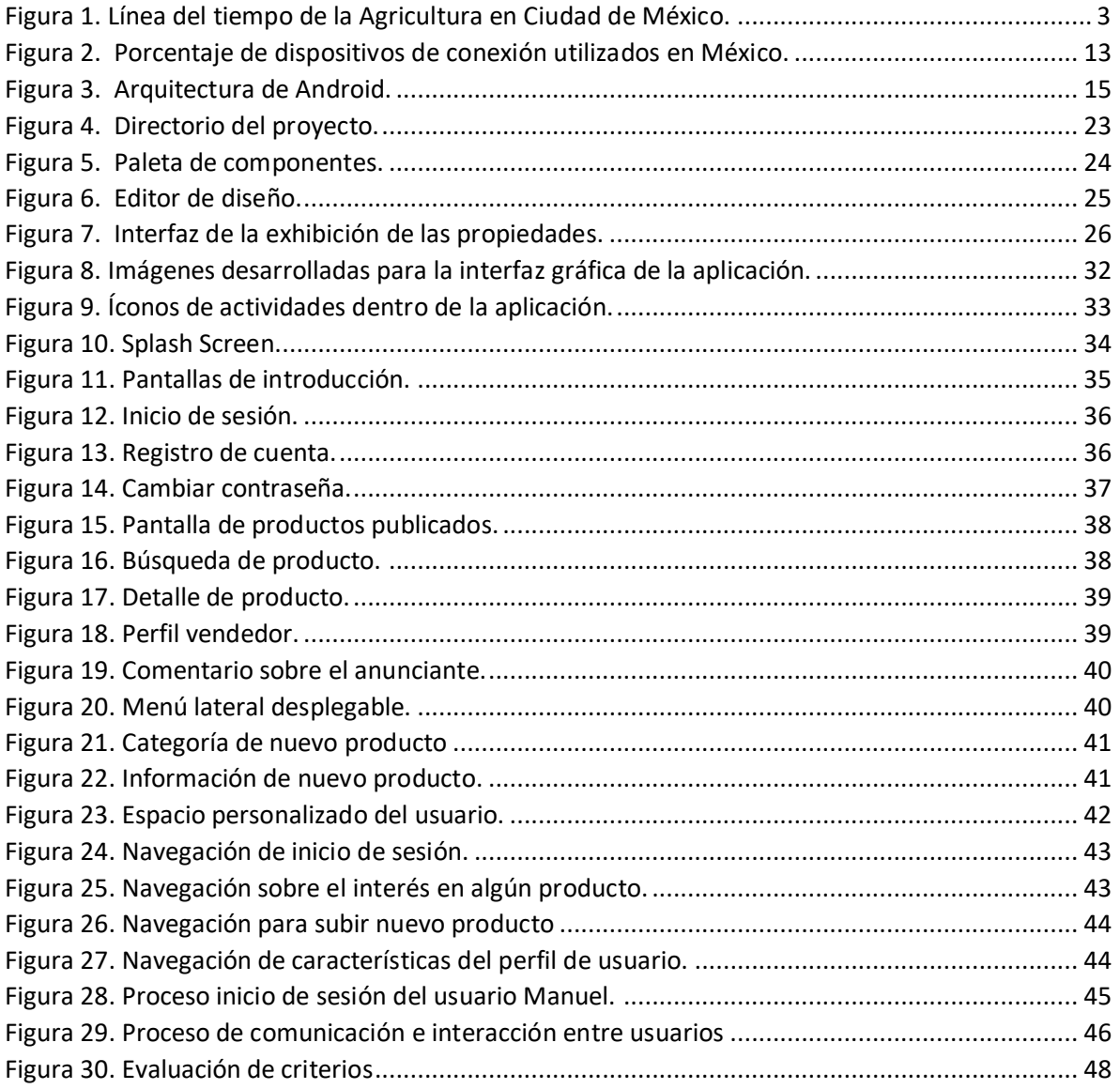

## <span id="page-4-0"></span>**Índice de tablas**

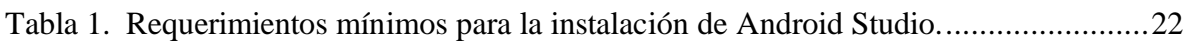

#### <span id="page-5-0"></span>**1. INTRODUCCION**

La evolución de las ciudades ha estado estrechamente vinculada a la agricultura a lo largo de la historia. Una de las condiciones para la concentración de población en un espacio es la disponibilidad de alimentos. Desde las civilizaciones antiguas, las ciudades han requerido tierras cercanas o en su interior para llevar a cabo prácticas agrícolas que sustenten a una gran cantidad de habitantes (Zárate, 2015).

En la actualidad, se observa un crecimiento en el establecimiento de huertos urbanos a nivel mundial, lo que impulsa el desarrollo de la agricultura urbana y periurbana. Estas prácticas permiten aprovechar al máximo el espacio en las ciudades, reducir la huella ecológica y generar recursos y empleos en la economía local (LIM, 2018).

La agricultura urbana ha sido abordada desde diversas perspectivas, como el acceso a la tierra, la productividad, la protección del medio ambiente y la viabilidad económica. Sin embargo, Se reconoce la importancia de considerar las ventajas adicionales que genera en términos de preservación del medio ambiente, oportunidades de recreación y el bienestar de las personas, sin limitarse exclusivamente al aspecto económico. (Van Veenhuizen, 2007).

En México, se pueden identificar diferentes formas de agricultura urbana y periurbana. La agricultura periurbana se practica en pueblos y comunidades que fueron absorbidos por la ciudad pero que mantuvieron sus actividades agropecuarias, según lo señalado por Sánchez (2005). Por otro lado, la agricultura urbana en espacios creados es una práctica más reciente, desarrollada desde 2008 hasta la actualidad. Esta última práctica ha sido adoptada cada vez más por las clases medias y los sectores populares, promoviendo la implementación de circuitos cortos en las cadenas alimentarias (Ávila, 2019).

La Agricultura Urbana enfrenta dificultades, y una de ellas es la falta de apoyo y participación de los gobiernos locales, que a menudo dependen del nivel de organización de los productores (Van Veenhuizen, 2007).

A pesar de las dificultades para el cultivo de alimentos en la Ciudad de México, existen iniciativas de agricultura urbana y canales alternativos de comercialización. Algunos productores encuentran dificultades para vender sus productos en los mercados tradicionales, como la central de abastos y los tianguis. La participación de intermediarios en la distribución puede encarecer o desvalorizar la producción. Algunos productores optan por vender directamente en mercados locales, restaurantes o mediante canastas de hortalizas. Sin embargo, estos canales de comercialización a menudo no cumplen su propósito original (Seedorf, 2017).

Los productores urbanos requieren herramientas tecnológicas para entender las problemáticas relacionadas con el establecimiento, desarrollo y finalización de un huerto urbano (Vázquez, 2017). Las tecnologías de la información y la comunicación (TIC) juegan un papel integral en la mejora de la transformación del sistema agrícola, como se ha señalado en investigaciones previas (Klerkx *et al*., 2019; Lajoie-O'Malley *et al*., 2020).

Con la llegada de Internet y la interconexión global, existe un gran potencial para aprovechar la innovación tecnológica para impulsar el sustento de los agricultores, un ejemplo de esto son las aplicaciones móviles. Sin embargo, existen desafíos que dificultan su utilización, entre ellos la escasez de conocimientos y habilidades en el uso de teléfonos móviles y aplicaciones, la limitada capacidad económica para adquirir dispositivos móviles y los problemas de conectividad, entre otros (Emeana *et al.,* 2020; Hoang, 2020; Misaki *et al*., 2018; Sadekur *et al*., 2020).

Actualmente, existen alrededor de 300 aplicaciones móviles relacionadas con la agricultura disponibles en la tienda de *Google Play*® (AppBrain, 2021). Algunas de estas aplicaciones, como *Consentio* y *FruitsApp*, se enfocan en promocionar y vender productos agrícolas en colaboración con grandes productores, empresas importadoras y exportadoras, supermercados y empresas logísticas. Otras, como *Fruvii* y *Luraki*, tienen como objetivo ayudar a las familias campesinas a comercializar sus productos a un precio justo y sin intermediarios (Google, 2021). A pesar de la existencia de estas aplicaciones, es importante destacar que muchas no están desarrolladas específicamente para los huertos de la Ciudad de México y su enfoque principal son los grandes productores, lo que limita la relación directa entre consumidores y productores.

En este trabajo se propuso el desarrollo de una aplicación móvil llamada "*Marche*" para dispositivos *Android*, que se adapta a las necesidades de los productores agrícolas en la comercialización de productos agropecuarios producidos en los huertos de la Ciudad de México.

## <span id="page-6-0"></span>**Objetivo general**

Desarrollar una aplicación móvil para dispositivos con sistema operativo Android, orientada como estrategia para la comercialización de productos agropecuarios producidos en los huertos urbanos de la Ciudad de México.

## <span id="page-6-1"></span>**Objetivos específicos**

- Identificar, mediante un diagnóstico, las necesidades relacionadas con canales de comercialización para el agricultor urbano que permitan definir los requerimientos que deben considerarse en el desarrollo de una aplicación móvil.
- Diseñar una interfaz gráfica intuitiva que pueda ser incorporada en una aplicación para comercialización de productos de huertos urbanos y que cumpla con los requerimientos de los productores.
- Programar, mediante lenguaje Java, la aplicación de comercialización para productos de huertos urbanos con el fin de garantizar la compatibilidad y funcionalidad en distintos dispositivos móviles.
- Evaluar la funcionalidad de la aplicación mediante encuestas de satisfacción con el fin de determinar el grado de aceptación en los usuarios potenciales.

## <span id="page-7-1"></span><span id="page-7-0"></span>**2. MARCO TEÓRICO**

#### **2.1. Huertos urbanos en la Ciudad de México**

La Agricultura Urbana en la Ciudad de México ha logrado mantenerse a lo largo de los años, sin embargo, ésta se ha transformado (Figura 1). En las culturas urbanas de la época prehispánica, las poblaciones se sustentaban en buena parte con la agricultura intensiva, además de las contribuciones de las zonas rurales. Las prácticas agrícolas surgieron a partir de las características bioculturales de cada lugar y algunas de las más conocidas fueron las chinampas, los sistemas de roza, tumba y quema, roza y quema, terrazas, huertos familiares y traspatios. A pesar de la existencia de huertos, éstos estaban dedicados únicamente al autoconsumo, por lo que se considera a las chinampas como superiores en importancia (Soriano, 2005). A raíz de la llegada de los españoles, hubo especies vegetales y animales que fueron exitosamente incorporadas a los sistemas existentes. Posteriormente, en la etapa de construcción y consolidación de la Ciudad de México, el Cabildo otorgó alrededor de 600 huertos (Losada, 1998; Soriano, 2005; Soriano *et al*., 2004).

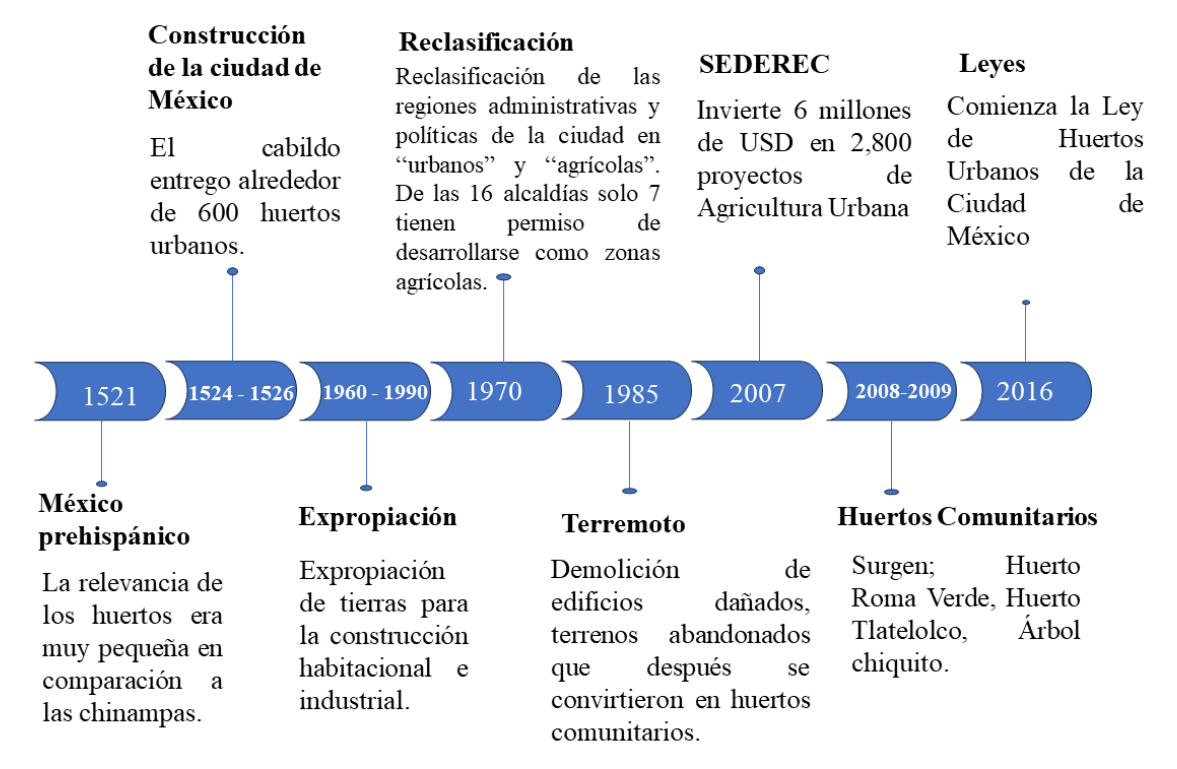

Figura 1. Línea del tiempo de la Agricultura en Ciudad de México. Fuente. Guzmán, 2020.

Socialmente los huertos urbanos en la Ciudad de México han tenido cambios políticoadministrativos, la introducción de actividades como la minería, la deforestación o el sistema de drenado de lagos, acabaron por impactar negativamente a los sistemas agrícolas existentes. Ocurrió entonces una conversión de algunas formas de agricultura tradicional en agricultura permanente, debido a que labores intensivas como la deforestación, limitaron el desarrollo de las terrazas y de los sistemas de roza, tumba y quema (Losada, 1998).

La presencia de la Agricultura Urbana en la Ciudad de México ha resultado de una fusión entre lo rural y lo urbano, pero ha ocurrido también como producto de la migración campo ciudad. En la búsqueda de mejores condiciones, puede ocurrir que las personas provenientes de zonas rurales busquen reproducir prácticas, en este caso agrícolas, en su nuevo lugar de vida (Escalona, 2004).

Por su parte, la sociedad civil ha tenido un papel importante pues ha logrado desarrollar iniciativas relevantes en la ciudad. Éstas han sido producto de asociaciones civiles, organizaciones vecinales u organizaciones no gubernamentales, los cuales han logrado generar proyectos de huertos urbanos en ocasiones con apoyo gubernamental o de fundaciones. De igual manera, se han logrado consolidar mercados alternativos, tales como el mercado El Cien, o el Tianguis Alternativo Bosque de Agua ubicados en las alcaldías Cuauhtémoc y Benito Juárez, respectivamente (Gachuz, 2015). En éstos últimos se ofrecen productos locales y orgánicos, además se promueve la compra directa entre el productor y el consumidor (Chávez y Palacios, 2017; Gachuz, 2015). Finalmente, es a partir del 2008 que comienzan a surgir experiencias de huertos comunitarios, así como una Ley de Huertos Urbanos en el 2016 (ALDF, 2016b; Gachuz, 2015).

En la Ciudad de México coexisten más de 21 millones de personas (ONU, 2014) su área metropolitana ocupa una extensión de unos 7850 km², abarca solo el 0,1% del territorio nacional, y más de la mitad de su extensión está protegida de la urbanización en la Ley de Desarrollo Urbano como Suelo de Conservación. A pesar de que la ciudad es el principal productor en México de nopal y romerito. La FAO (2014) estima que el 80% de los alimentos que se consumen en la ciudad proceden de otros estados del país o se importan, mientras que el 90% de la producción agrícola que se obtiene en la ciudad bajo condiciones de temporal, el 80% de la superficie cultivable tiene cultivos cíclicos, principalmente nopalitos, romeritos, avena forrajera, brócoli y maíz (SAGARPA, 2013). Por otra parte, la producción de plantas de flor, flor de nochebuena y avena forrajera genera más de la mitad del valor total de los cultivos cíclicos (FAO, 2014).

La población dedicada a actividades del sector primario dentro de la ciudad asciende a unas 16,000 personas, en 11,543 unidades de producción familiar. Unas 22,800 hectáreas de tierra se dedican a la producción de cultivos, el cual representa tan solo el 0.10% de la producción nacional, principalmente en las delegaciones de Tlalpan, Milpa Alta, Tláhuac y Xochimilco (FAO, 2014).

Las delegaciones que presentan actividad agropecuaria son Milpa Alta y Tlalpan, ambas cuentan con más del 50% de los espacios destinados a estas actividades (SAGARPA, 2009).

Las áreas de la Ciudad de México donde se practica la agricultura han logrado resistir la constante presión urbana debido a la adaptación e innovación continua de los agricultores, los productores que llevan a cabo estas actividades en las antiguas zonas rurales, que ahora son áreas urbanas, valoran su labor y la han conservado y adaptado a las nuevas condiciones impuestas por la urbanización. Estos agricultores defienden su identidad, que está estrechamente relacionada con el trabajo en la tierra y los recursos naturales (Canabal, 2000).

Estas comunidades se caracterizan por su resistencia y están parcialmente integradas en la dinámica de la ciudad, pero su construcción histórica e identidad siguen estando fundamentadas principalmente en elementos rurales, culturales y agropecuarios (Canabal, 2000).

Según Torres (2011) en la década de 1980, cuando México inició una fase de economía abierta, el Sistema de Abastecimiento y Distribución de Alimentos (SADA) experimentó cambios significativos, el SADA tradicional, caracterizado por múltiples etapas de intermediación entre las regiones de producción y los espacios de consumo, fue reemplazado por un nuevo modelo económico. Este nuevo modelo introdujo métodos de organización empresarial en la distribución, representados por supermercados y tiendas integradas en cadenas, capaces de satisfacer de manera funcional las demandas segmentadas y diferenciadas de alimentos en las ciudades.

Las principales mega ciudades y ciudades del país, como la Ciudad de México, Guadalajara o Monterrey, imponen el modelo territorial de abastecimiento alimentario, sirven de ejes territoriales al nuevo patrón modernizado, y se replica hacia las ciudades de menor jerarquía. Este sistema consiste en un comercio a larga distancia que conecta una gran urbe con diversas regiones productoras a través de un solo mercado regional (Torres, 2011).

La Central de Abastos (CEDA) y los Centros de Distribución (CEDIS) de las principales tiendas de autoservicio constituyen un vínculo esencial entre la producción y el consumo mediante el acopio y comercialización de los productos alimentarios y de abarrotes. Su objetivo es atender las necesidades alimentarias de los habitantes, pero están condicionadas a los alimentos impuestos dentro del nuevo sistema agroalimentario (Seedorf, 2017).

La reconfiguración del SADA actual excluye a la mayoría de la población de bajos recursos en las ciudades, ya que prioriza su distribución en los mercados de consumo urbanos. Como resultado, esto tiene un impacto directo en el aumento de los precios y, por lo tanto, en la disminución del poder adquisitivo de los sectores de bajos recursos, esto da lugar a una estructura fragmentada de las ventas al por menor, especialmente para los sectores de bajos ingresos, que se encuentran alejados de los patrones de consumo globalizados (Torres *et al*, 1999).

A medida que aumentan las distancias que recorren las mercancías desde los puntos de producción a los centros urbanos se encarecen y escasean. El nuevo patrón de abasto y distribución ha generado una desconexión entre producción y consumo alimentario, asimismo ha logrado distanciar a sectores de la población del origen de la producción de sus alimentos (Seedorf, 2017).

La deslocalización alimentaria en México se debe a la aparición de actores económicos que han separado las fuentes de aprovisionamiento de alimentos locales y han distanciado los mercados de destino de la producción, además se ha observado un aumento en el intermediarismo, el cual desempeña un papel estratégico en el sistema de abastecimiento y distribución en México (Delgado, 2006).

Desde esta perspectiva, el nuevo modelo de suministro de alimentos se basa en un enfoque territorial localizado que se adapta a la evolución de la demanda de los consumidores, este modelo busca aprovechar la cercanía o proximidad de las tiendas como un factor competitivo, a diferencia de otras actividades económicas en las que este aspecto es menos relevante. Los consumidores buscan una variedad de factores, como disponibilidad, proximidad, horarios accesibles, entre otros, lo que hace que los supermercados no tengan competencia. Como resultado, los mercados, tianguis y otros espacios de comercialización mayorista o minorista están desapareciendo, junto con los productos tradicionales y característicos asociados a ellos (Torres 2011).

Los actores económicos en la cadena de distribución han tenido un impacto significativo en los cambios que han ocurrido en la agricultura, en el desarrollo de las industrias y en los mercados de alimentos, en donde han redefinido el papel y la función del sistema alimentario, basándose en las reglas e intereses que favorecen sus estrategias a corto, mediano y largo plazo, dentro de un sistema alimentario internacional altamente jerarquizado (Torres *et al*. 1999).

Bajo esta línea, la agricultura se vuelve cada vez más dependiente de las grandes empresas que compran y distribuyen las materias primas agrícolas y de alimentos. Transforman la vida productiva en el medio rural y de la propiedad de la tierra, la distribución de alimentos y la estructura en el modelo de urbanización y los hábitos alimenticios, es decir, transgreden los ámbitos sociales, económicos y culturales de los habitantes de las mega ciudades, ciudades y pueblos muy urbanizados (Seedorf, 2017).

Estos cambios los menciona Seedorf (2017) como patrones de producción y consumo en la Ciudad de México que han provocado la disminución de la producción agrícola concentradas en superficies en al menos siete delegaciones del poniente, sur y oriente de la ciudad.

En el siglo XXI, geográficamente la agricultura es una actividad de herencia prehispánica que aún se practica de manera comercial en las zonas chinamperas y altas, principalmente del sur de esta ciudad. Datos del Censo Agropecuario revelan la existencia de 31,641.43 hectáreas dedicadas principalmente a la agricultura, distribuidas en las alcaldías catalogadas

como rurales: Cuajimalpa de Morelos, La Magdalena Contreras, Milpa Alta, Álvaro Obregón, Tláhuac, Tlalpan y Xochimilco (INEGI, 2016). Además, en las áreas interurbanas, se observa un rápido desplazamiento de la agricultura debido a la urbanización (Legorreta, 2006).

Ejemplo de lo anterior es Azcapotzalco, zona agrícola que fue convertida en zona industrial. Actualmente los descendientes de los antiguos agricultores y ganaderos se encuentran integrados en la mancha urbana. Por otro lado, en Milpa Alta ocurrió de forma diferente. En 1910 los habitantes de esa zona trabajaban como peones en las haciendas que rodeaban a la Ciudad de México. Posterior a la Revolución les fueron entregadas tierras, lo cual los convirtió en ejidatarios, parte de la tierra que les fue entregada era de la zona urbana y actualmente enfrentan el problema de la expansión urbana y por consecuencia la pérdida de suelo agrícola (Castellanos, 2004).

A pesar de las dificultades que presenta cultivar alimentos en el ámbito urbano, existen iniciativas ciudadanas preocupadas por implementar tipos o sistemas de agricultura urbana como el huerto urbano en zonas netamente urbanas, así como en el centro de algunos poblados rurales. Estas iniciativas están impulsando pequeñas y medianas redes de producción urbana y comienzan a generar canales alternativos de comercialización. Si bien es cierto que pocos son los productores que tienen acceso a comercializar sus productos en la Central de Abastos (productores con hectáreas de la zona de Milpa Alta, Tláhuac o Xochimilco) los cuales se distribuyen por los mercados establecidos de la ciudad a cargo de la Secretaría de Desarrollo Económico (SEDECO) o en los tianguis y mercados ambulantes a cargo de la Secretaría de Gobierno (SEGOB). Con este tipo de distribución el productor pierde el seguimiento de su producto y la cadena de comercialización se alarga al intervenir intermediarios y distribuidores, encareciendo así el producto o pagando a muy bajo costo el valor total de la producción (Seedorf, 2017).

En el momento en que las comunidades urbanas adoptaron la práctica agrícola con el fin de fortalecer el sistema de seguridad alimentaria local es cuando se empieza a hablar de agricultura urbana, también se afirma que los huertos urbanos surgen como respuesta a la crisis económica y el aumento en el desempleo. Numerosas familias, organizaciones ciudadanas y gobiernos locales están poniendo en marcha pequeños huertos para compensar la escasez de ingresos y la falta de acceso a alimentos de primera necesidad (Puente , 2013).

El autoabastecimiento beneficia particularmente a los hogares de estratos bajos y medios, ya que es una fuente de empleo e ingresos que va unida a la provisión de alimentos de calidad que tienden a ser ricos en nutrientes, incrementa la disponibilidad de alimentos estacionales y abastece de productos frescos y asequibles a la población (Seedorf, 2017).

El valor de la producción de la agricultura urbana es sobreestimada, pero en muchas ciudades de países del Sur es una realidad y una solución a la problemática alimentaria y nutricional.

De acuerdo con datos de la FAO (2014), los huertos urbanos pueden ser hasta 15 veces más productivos que las fincas rurales. Un espacio de apenas un metro cuadrado puede proporcionar 20 kg de comida al año. Los horticultores urbanos gastan menos en transporte, envasado y almacenamiento, y pueden vender directamente en puestos de comida en la calle y en el mercado (ONDARURAL, s.f.).

La actividad agrícola incluye diferentes tipos y niveles de producción, organización, ideología e impacto social y económico de las distintas experiencias existentes en la metrópoli (Soriano *et al*., 2000). De hecho, gran parte de los estudios de agricultura urbana en México se centran en el desarrollo de la agricultura periurbana de la zona chinampera de Xochimilco, los cuales se enfocan en los beneficios y servicios ambientales que representan frente a la expansión del concreto (Soriano *et al*., 2000) y a la pérdida del suelo agrícola colectivo que predominaba los alrededores de la Ciudad de México (Torres *et al*., 1999).

En México coexisten tres tipos de agricultura urbana según la Red de Agricultura Urbana de Latinoamérica (Canabal, 2000):

1.- El primer tipo de agricultura urbana se sigue practicando en los pueblos, ejidos y comunidades que fueron incorporados a la mancha urbana y continúan ejerciendo una agricultura y ganadería que, necesariamente, se ha ido adaptando a las nuevas circunstancias espaciales, de tenencia de la tierra, del estado de los recursos naturales (suelo, agua, aire) a la presencia poblacional, a la competencia de productores más lejanos, a la inseguridad, etc. Esta agricultura continúa en las ciudades medias y grandes, como en la Ciudad de México y sus delegaciones rurales como Milpa Alta, Xochimilco, Tláhuac, Tlalpan, Magdalena Contreras y Cuajimalpa. Este tipo de agricultura también es importante en las áreas conurbadas con el Estado de México.

2.- Para el segundo tipo de agricultura urbana se practica en aquellas colonias periurbanas, realizada también por migrantes rurales casi siempre, que viven en espacios que adaptan para producir algunos alimentos y criar aves de manera espontánea y desorganizada.

3.- Por último, se tiene la agricultura urbana que se practica en la urbe, entre el asfalto, y ha sido promovido a nivel familiar, barrial, ya sea a partir de organizaciones no gubernamentales, o bien con el apoyo de gobiernos locales como es el caso de algunos países latinoamericanos y en México. De manera cercana, resalta el caso del gobierno municipal de Texcoco. Con este tipo de prácticas se pretende que funcione de manera organizada, empleando tecnologías adecuadas y haciendo un uso racional de los recursos.

En 1970 hubo una reclasificación de la ciudad en zonas denominadas como "urbanas" o "agrícolas". Del total de alcaldías (16) sólo siete tienen permitido desarrollarse como zonas agrícolas (Losada, 1998). Actualmente la práctica de la agricultura urbana tradicional en la Ciudad de México sólo persiste en algunas alcaldías, es el caso de Tlalpan, Milpa Alta, Tláhuac y Xochimilco. En ese contexto se comparten características con otros países latinoamericanos, pues se ha utilizado a la agricultura urbana como medio de subsistencia o apoyo para personas de escasos recursos (Soriano, 2005).

En el 2007 surge la Secretaría de Desarrollo Rural y Equidad para las Comunidades (SEDEREC) la cual, entre ese año y el 2012, invirtió alrededor de 6 millones de USD en 2,800 proyectos de Agricultura Urbana (Gachuz, 2015). Cabe mencionar que dicho apoyo se centraba en proyectos de agricultura orgánica, huertos urbanos y huertos familiares. En el 2013, la misma Secretaría junto con el Instituto de Investigaciones Fundamentales en Agricultura Tropical (Cuba), comenzó un programa para desarrollar agricultura urbana en las alcaldías Álvaro Obregón, Cuauhtémoc, Miguel Hidalgo y Cuajimalpa. Por otro lado, la Secretaría de Desarrollo Urbano y Vivienda de la Ciudad de México (SEDUVI) ha promovido la instalación de huertos en tejados (Chávez, 2017; Gachuz, 2015; Pastor-Pérezet *et al*., 2016).

Actualmente la Ciudad de México cuenta con la Ley de Huertos Urbanos, cuyo principal objetivo es impulsar la producción local, el comercio justo, la agricultura sustentable y las buenas prácticas de agricultura urbana (ALDF, 2016a). La aplicación de esta ley le corresponde a las Secretarías siguientes: Secretaría de Medio Ambiente (SEDEMA), Secretaría de Desarrollo Social (SEDESOL), Secretaría de Trabajo y Fomento al Empleo (STYFE), SEDEREC y a Órganos Político-Administrativos (ALDF, 2016b). La ayuda para el desarrollo de huertos se hace mediante apoyos gubernamentales y beneficios fiscales, siendo que esta ley ya está siendo aplicada. Entre los principios de esta ley están los siguientes: fomentar la participación ciudadana en el cuidado al medio ambiente y el desarrollo sostenible agroalimentario; promover prácticas agroecológicas, reciclaje de residuos, aprovechamiento de agua pluvial, uso de especies nativas y recuperación de conocimiento tradicional agrícola; promover la alimentación y hábitos saludables; reforzar la idea de comunidad, entre otros (ALDF, 2016b).

#### <span id="page-13-0"></span>**2.2. Comercio electrónico mediante aplicaciones móviles**

La mayoría de los cultivadores agrícolas enfocan sus esfuerzos en un reducido número de mercados. Este enfoque conlleva una saturación de productos en dichos mercados, lo que a su vez provoca la reducción de precios y el deterioro en la calidad de los productos frescos. No obstante, existen algunos mercados con potencial que aún no han sido aprovechados. El empleo de la tecnología posible establecer conexiones entre los agricultores y dichos mercados, cerrando de esta manera la brecha informativa que existe. Simultáneamente, esta tecnología les brinda la capacidad de tomar decisiones fundamentadas en datos e información (Masuka et al., 2016).

En el ámbito empresarial, el internet ha provocado cambios significativos, dando origen a la comercialización electrónica, un modelo de negocios que gana cada vez más adeptos y que conlleva notables beneficios económicos (Perdigón, Viltres, & Madrigal, 2018). La industria alimentaria ha adoptado canales intermedios para la comercialización de sus productos, como tiendas de comestibles o la venta directa al consumidor a través de mercados de agricultores. Actualmente, esta última modalidad ha alcanzado su punto máximo, lo que lleva a las empresas del sector a buscar constantemente nuevas estrategias para lograr una conexión efectiva con sus clientes (Printezis & Grebitus, 2018).

Dentro de los principales obstáculos que confrontan los agricultores y ganaderos, se destaca la disparidad en el acceso a la información, la insuficiente disponibilidad de datos sobre las condiciones del mercado y la subutilización de la telefonía móvil como herramienta de respaldo para sus labores (Samuel, 2018).

La elección de compra por parte de los compradores es un proceso complejo y cargado de consideraciones y dilemas. Por ello, surge la necesidad de desarrollar servicios de recomendación de productos basados en diversos criterios, como ubicación, costo, nivel de desarrollo operativo, conocimiento y estrategia. Estos factores asisten a los consumidores al momento de tomar decisiones de compra (Lian y Ke, 2016).

La comercialización de productos a través de aplicaciones móviles ofrece ventajas sustanciales para los negocios, al disminuir costos, tiempo y recursos humanos. Esto no solo genera un valor añadido en sus operaciones, sino que también aumenta su rentabilidad al atraer un mayor número de clientes y proveedores de productos (Carabajo, & Ramón, 2022). La innovación tecnológica dentro de las organizaciones ha demostrado proporcionar diversos beneficios, como la eliminación de la necesidad de licencias en múltiples ordenadores al operar desde un único servidor, la capacidad de interactuar con los clientes desde cualquier lugar con conexión a internet, la integración del inventario de productos en todas las tiendas o sucursales, y la posibilidad de interactuar con los clientes de manera constante al estar en línea las 24 horas del día (Carabajo & Ramón, 2022).

Las aplicaciones móviles son populares en mercados actuales debido a su fácil instalación en dispositivos como teléfonos y tabletas, con actualizaciones frecuentes. Sus ventajas incluyen compatibilidad en múltiples plataformas, actualización automática, acceso desde cualquier lugar, bajo requisitos de hardware, mayor estabilidad debido a versiones uniformes y corrección ágil de problemas. Además, ofrecen seguridad de datos al alojarlos en servidores con infraestructura sólida (Cuello, 2018).

## <span id="page-14-0"></span>**2.2.1. Tipo de aplicaciones móviles para la comercialización**

Los desarrollos en la tecnología de teléfonos inteligentes, el acceso a Internet móvil y los servicios en la nube han llevado a un aumento en la cantidad de aplicaciones para teléfonos

inteligentes que se desarrollan y comercializan entre los agricultores para ayudar con los procesos operativos diarios de una granja (Bonke et al., 2018 ; Rose et al., 2016), como monitorear y pronosticar el desempeño agrícola, analizar información/datos del mercado/clima, así como comunicarse con una variedad de partes interesadas (Michels et al., 2020a,b,c).

Existen diversas soluciones que han surgido en el mercado para la comercialización de productos agropecuarios. Estas plataformas buscan facilitar la conexión entre productores y consumidores, agilizando la cadena de distribución y fomentando la venta directa de productos (Palomo, 2016).

Una de estas aplicaciones es Luraki, exclusiva para dispositivos iOS y Android en España, esta herramienta proporciona a los productores la posibilidad de crear perfiles gratuitos que incluyen información de contacto, detalles sobre los productos que ofrecen y puntos de venta. También les brinda la opción de utilizar la tienda online de Luraki para vender directamente al consumidor, eliminando intermediarios (Ormazabal, 2015).

Vegetality, otra aplicación disponible solo en plataformas iOS, permite a los agricultores vender sus productos a la industria y minoristas. Además, tanto compradores como vendedores pueden aprovechar la plataforma para buscar productos en su área y ofrecer productos con detalles específicos como variedad, tamaño, precio y ubicación (Expanhouse, 2023).

En el caso de Comproagro, aunque originalmente era una aplicación para dispositivos Android, ahora opera como una plataforma web, diseñada para agricultores colombianos, esta herramienta conecta a productores con supermercados y restaurantes, ofreciendo una oportunidad de compra directa a mejores precios (Comproagro, 2023).

En España, se han desarrollado otras soluciones tecnológicas similares que impulsan la venta directa mediante sistemas en la nube. Por ejemplo, Cashrural es una plataforma administrada principalmente por mujeres que busca promover la cooperación interterritorial entre productores para mejorar la demanda de servicios (Cashrural, 2023).

Otra opción es el sistema web de Naranjas y Frutas (www.naranjasyfrutas.com), que cuenta con una base de datos de más de 1200 agricultores registrados. A través de filtros, esta plataforma facilita la localización de cosechas y conecta a los productores con comercios mayoristas tanto nacionales como internacionales (Fruits, 2023).

De acuerdo con Salesforce, los consumidores en México cuentan con al menos 3 aplicaciones de compra en su smartphone. (Merca 2.0, 2019).

Fabregat (2015) realizo una investigación en México, donde señala que el usuario obtiene información de su interés mediante el uso de buscadores con 23.26% y en segunda posición se tiene las redes sociales posiblemente influenciado por los amigos o propaganda con un 21.03%.

No solo el uso de dispositivos se ha desarrollado sino también la forma de comunicarse, un ejemplo es el uso de redes sociales donde se ven influenciados por recomendaciones, descuentos, comerciales personalizados, entre otras. Las aplicaciones más utilizadas son: Amazon, Liverpool, Mercado libre, Lino, Segunda mano, Walmart, respectivamente (Fabregat, 2015).

## <span id="page-16-0"></span>**2.2.2. Importancia de las aplicaciones móviles en la comercialización**

Hoy en día se realizan diferentes estudios sobre los usuarios que emplean el Internet, uno de ellos es generado por la AMIPCI (Asociación Mexicana de la Industria Publicitaria y Comercial en Internet, A. C.) donde desarrolla un apartado del uso de dispositivos móviles y otro en particular es el "estudio de usos y hábitos de dispositivos móviles en México" que en el 2013 realizó su 2da edición, en ellos se puede apreciar que el uso de dispositivos ha generado un incremento y diversificación en el fortalecimiento de la experiencia en el uso de plataformas digitales (AMIPCI, 2013). En él se reporta que el 84% de los mexicanos mayores de 13 años cuentan con algún dispositivo móvil y de esta población 6 de cada 10 navegan de forma activa en Internet a través de los mismos.

En el estudio también se reporta que los mexicanos encuentran cada vez más ventajas en los dispositivos móviles, ya que además de ser un medio de comunicación (72%) y herramienta laboral (41%), ofrece la oportunidad de conectarse a Internet (36%), entretenerse (34%) y hacer la vida más práctica (25%).

En promedio, los mexicanos realizan ocho actividades diferentes con su dispositivo móvil. El 88% los utiliza para actividades elementales (91% en 2012) como hablar por teléfono o enviar mensajes de texto. Las actividades de entretenimiento como escuchar música, jugar o tomar fotos son realizadas por 79% de los usuarios (70% en 2012), mientras que las actividades relacionadas con Internet como el uso de redes sociales, correo electrónico, chats o compras en línea incrementaron significativamente su importancia a 61% (38% en 2012) de los usuarios en este año (AMIPCI, 2013).

De acuerdo a la AMIPCI en el 2014 el tiempo promedio de conexión de una persona fue de 5 horas con 36 minutos, donde los dispositivos más ocupados para la navegación en el Internet aparte de ser los equipos portátiles (Laptop) y PC, seguido por un 49% de smartphones, 27% de teléfonos móviles y el 20% de Tabletas, como se puede ver en la Figura 2.

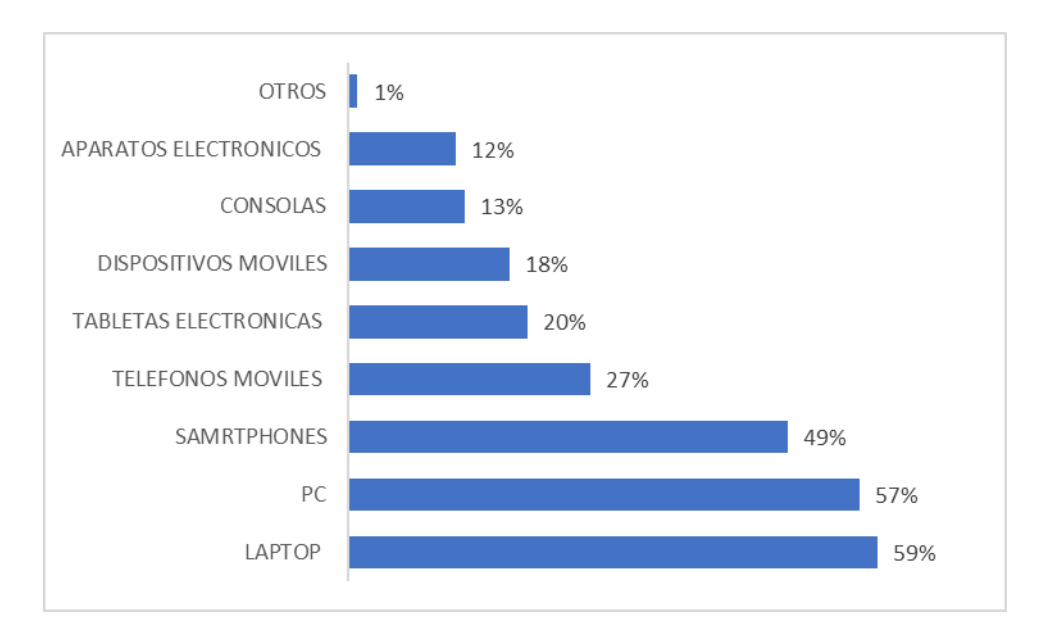

Figura 2. Porcentaje de dispositivos de conexión utilizados en México. Fuente. AMIPCI, 2014.

#### <span id="page-17-0"></span>**2.3. Sistema Operativo Android**

Hace una década, los teléfonos celulares diferían mucho de lo que son en la actualidad, ya que en ese entonces se utilizaban principalmente para realizar y recibir llamadas. Con el tiempo, se agregaron más funciones, como el envío de mensajes, correo electrónico y juegos con gráficos más avanzados, pero aún carecían de un sistema operativo propio. Nokia fue una de las pioneras en introducir el sistema operativo Symbian en sus celulares, lo cual causó un gran revuelo debido a la disponibilidad y la relativa facilidad de instalar aplicaciones útiles para el uso diario. A pesar de su éxito inicial, Nokia no pudo mantener la innovación, y Symbian se convirtió en un sistema operativo pesado y poco eficiente. Posteriormente, surgieron otros sistemas operativos, pero ninguno fue tan robusto (López, 2017)

En el año 2000, Andy Rubin creó Android como un sistema operativo para teléfonos móviles, y en 2005, Google decidió adquirir Android Inc. En 2007, ocurrió un evento de gran importancia: el lanzamiento del primer iPhone de Apple, que revolucionó por completo la concepción de cómo debía ser un celular. Un año después, se presentó el primer celular HTC Dream, que incorporaba el sistema operativo Android. Desde entonces, ambos sistemas operativos han experimentado actualizaciones significativas año tras año. Actualmente, Android cuenta con un sistema extremadamente estable, seguro, funcional, innovador y, sobre todo, cuenta con una gran comunidad de desarrolladores en todo el mundo (López, 2014).

## **2.3.1. Evolución y características del Sistema Operativo Android**

<span id="page-18-0"></span>Android es una plataforma de código abierto diseñada para dispositivos móviles, que se basa en GNU/Linux y opera bajo la licencia GPI. Su estructura se sustenta en una variante adaptada del núcleo de Linux. La colaboración en el desarrollo y lanzamiento de Android involucra a Google y otros miembros de la Open Handset Alliance. Asimismo, el mantenimiento y el desarrollo continuo de Android son responsabilidad de Android Open Source Project (López, 2017)

Android mostró una arquitectura y características que lo colocaron como el sistema operativo más vendido del mundo en 2010 (Android, 2014). A continuación, se mencionan las características que hacen que Android sea el sistema operativo más usado en todo el mundo (Gironés, 2012):

- Plataforma abierta; Android incluye el Android *Open Source Project* el cual es de código abierto, lo que permite usar y modificar el sistema. Plataforma de código abierto y desarrollo libre basado en Linux
- El diseño de la interfaz de usuario (UI); Al incorporar XML para el diseño de la interfaz de usuario, permite la ejecución de las aplicaciones en dispositivos con diferentes resoluciones y código mejor estructurado.
- Soporte de Java y muchos formatos multimedia.
- Gran cantidad de servicios, sensores y periféricos; Permite desarrollar aplicaciones en las que se puede interactuar con el medio que nos rodea.
- Nivel de seguridad; Los programas se encuentran aislados unos de otros gracias al concepto de ejecución dentro de una caja que hereda de Linux. Además, cada aplicación dispone de una serie de permisos que limitan su rango de actuación (Android, 2014).
- Multitarea real de aplicaciones.
- Optimizado para baja potencia y poca memoria; A partir de la versión 4.4 Kitkat Google ha implementado nuevas medidas para disminuir el excesivo gasto de batería en los Smartphones, incorporando la nueva máquina virtual ART.
- Utiliza SQLite para el almacenamiento de datos.
- Alta calidad de gráficos y sonidos; Gráficos vectoriales suavizados, gráficos en 3 dimensiones basados en OpenGL. Incorpora los codecs más comunes en audio y video.
- Variedad de aplicaciones en Play Store.
- Soporte de HTML, HTML5, Adobe Flash Player.

La arquitectura del sistema operativo Android está formada por varias capas, esta distribución permite acceder a las capas más bajas mediante el uso de librerías para que así el desarrollador no tenga que programar a bajo nivel las funcionalidades necesarias para que una aplicación

haga uso de los componentes de hardware de los teléfonos (Tomas *et al*., 2014). Cada una de las capas utiliza elementos de la capa inferior para realizar sus funciones, es por ello que a este tipo de arquitectura se le conoce también como pila (Tomas *et al*., 2014).

A continuación, se muestra el diagrama de la arquitectura de Android el cual aparece en la documentación oficial del mismo.

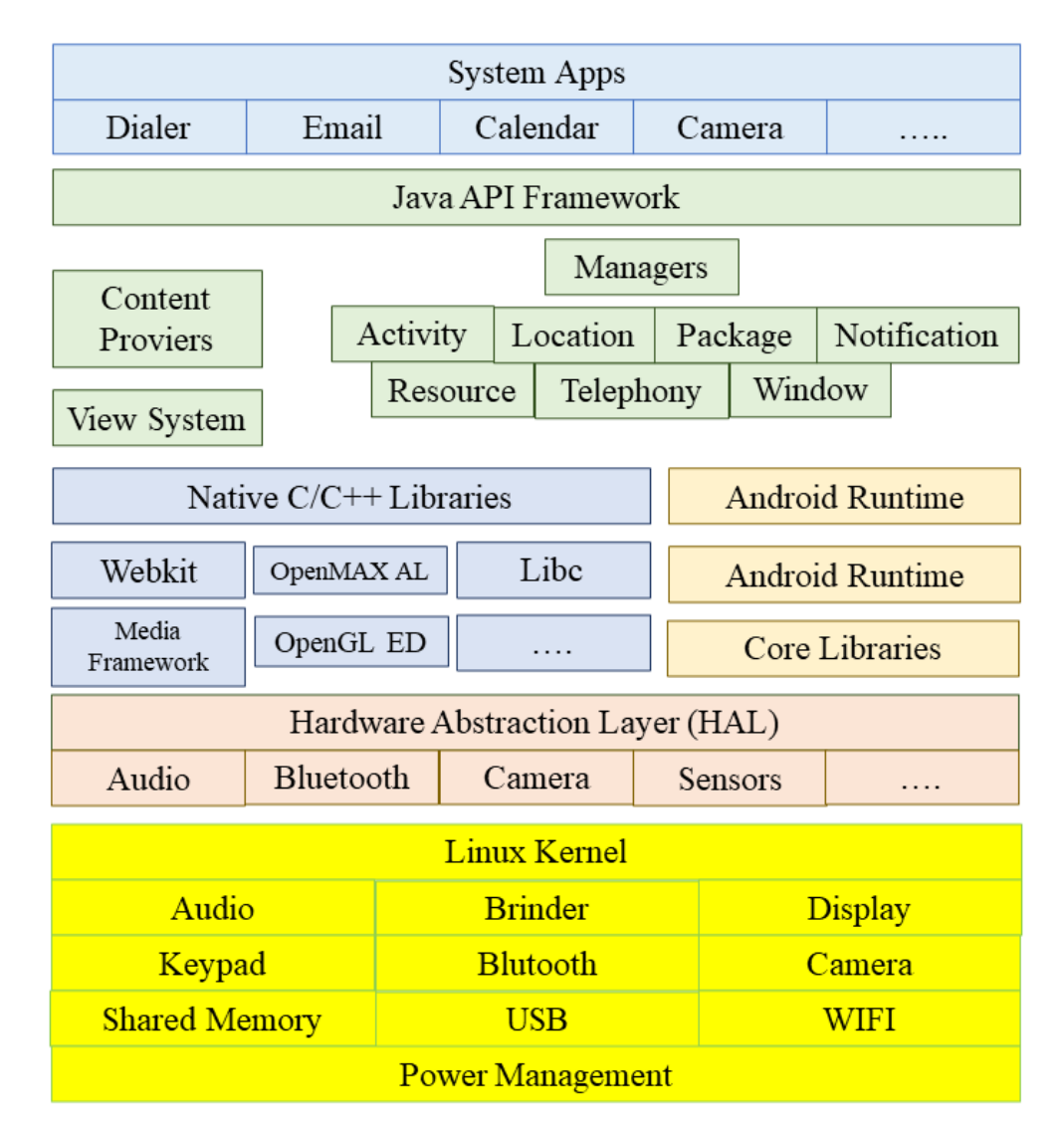

Figura 3. Arquitectura de Android. Fuente. Google Developers, 2023

El Sistema Operativo Android cuenta con aproximadamente 12 millones de líneas de código, que incluyen 3 millones de líneas de XML, 2.8 millones de líneas de lenguaje C y 2.1 millones de líneas en Java (Gargenta, 2011).

#### **2.3.2. Programas de Windows para desarrollar aplicaciones en Android**

<span id="page-20-0"></span>En los últimos años, ha habido un incremento significativo en la demanda de dispositivos móviles, especialmente smartphones, en todo el mundo (Lisadro et al., 2013). Dos de las plataformas más destacadas en este mercado son Android e iOS, cada una con su propio conjunto de herramientas y recursos de desarrollo (Lisadro et al., 2013).

De acuerdo con Bonilla (2016) se presentan tres enfoques para desarrollo de aplicaciones para dispositivos móviles: un enfoque nativo y dos enfoques multiplataforma (web e híbrido):

- 1. Aplicaciones nativas: Son aquellos programas desarrollados específicamente para una plataforma, implementados en el lenguaje nativo de dicha plataforma. En el caso de Android la combinación de lenguaje y herramienta de desarrollo recomendada por Google® es Java® y Eclipse®. Las aplicaciones nativas se ejecutan directamente en el dispositivo. Algunas ventajas de este tipo de aplicaciones es que son las que tienen un mejor desempeño, cuentan con una gran documentación y se tiene acceso a prácticamente todos los componentes que traen instalados de fábrica los dispositivos Android. Como desventajas se tiene que el tiempo de desarrollo suele ser superior comparado con el de las aplicaciones web o las hibridas, además de que en caso de que se quisiera que la app trabajara en otra plataforma se tendría que programar desde cero dada la incompatibilidad del código. Ejemplos de este tipo de aplicaciones son: Swype® e Infinity Blade 3®.
- 2. Aplicaciones web o HTML5: Son prácticamente una página web, o una serie de páginas web. Se ejecutan en el servidor. Como puntos a favor permiten una gran modificación de la interfaz, solo requieren programarse una vez y funcionan en cualquier plataforma (idealmente). En cuanto a puntos en contra se tiene que la seguridad en este tipo de aplicaciones suele ser muy deficiente, la interfaz puede variar de sistema a sistema, otro factor es que aún no se puede hacer uso de algunas funciones nativas como es el acceso a la cámara fotográfica o la capacidad multitáctil. Dropbox® es un buen ejemplo de esté tipos de apps (también disponible como aplicación nativa).
- 3. Aplicaciones hibridas: En su mayoría son programadas como aplicaciones web con la diferencia que estas se ejecutan en el dispositivo. Este acercamiento generalmente nativo-web permite el uso de funciones nativas del dispositivo, además que no requiere una conexión a internet para ejecutarse, para usarse en otra plataforma se requieren cambios mínimos. Las aplicaciones que son multiplataforma y no son web suelen ser ubicadas en esta categoría. Su principal desventaja es que suelen tener un tiempo de ejecución más alto que el de las aplicaciones nativas. Evernote®, Amazon® y LinkedIn® son ejemplos de éstas.

#### <span id="page-21-0"></span>**2.4. Bases de Datos**

Una base de datos es un grupo de datos que por compartir alguna característica o relación en común pueden ser almacenados de una manera ordenada para algún propósito futuro (Soto, 2018). Según ORACLE (2021), una base de datos se define como un conjunto estructurado de información o datos, que generalmente se almacenan en formato electrónico en un sistema informático. Un ejemplo tangible de una base de datos son las bibliotecas, que pueden contener múltiples documentos almacenados y ordenados por diversos criterios como años, autores y tópicos (Firebase, 2018).

Las bases de datos representan una alternativa a la actual problemática de almacenamiento de grandes cantidades de información digital que se generan día con día más aún con el uso de los servicios en línea que son de carácter global, siendo ésta una alternativa virtual eficiente para dicho propósito (Vargas, 2020).

Para el manejo de este tipo de datos se han desarrollado e implementado diferentes softwares conocidos como sistemas gestores de bases de datos que facilitan al administrador de la base de datos con la que se esté trabajando realizar operaciones de almacenaje, ordenamiento o consulta de una manera eficaz y fluida. Estos gestores de bases de datos tendrán diferentes características y cualidades dependiendo del desarrollador y del tipo de la base de datos con la que se esté trabajando (Casales, 2022).

Usualmente las bases de datos tienen su aplicación dentro del ámbito empresarial o institucional debido a que este tipo de organizaciones requieren almacenar grandes cantidades de información con el mayor orden posible manteniendo estos datos con una alta disposición para su uso inmediato. Estas bases de datos pueden ser de carácter público o privado ya que cierta información puede ser consultada por personas ajenas a alguna institución mediante servicios en línea (Vargas, 2020).

Las bases de datos tienen la capacidad de almacenar diferentes tipos de información, ya sean tipos de datos binarios, imágenes, texto, sonido, etcétera; sin embargo, esta clase de información que puede ser de carácter personal y de un alto valor está protegida por la Ley Federal de Transparencia y Acceso a la Información Pública Gubernamental, que se encuentra actualmente vigente en México (Firebase, 2018).

#### **2.4.1. Tipos de bases de datos**

<span id="page-22-0"></span>Las bases de datos se clasifican por sus características, propósito y el entorno para el cual fueron creadas (Soto, 2018).

#### **Bases de datos estáticas**

ORACLE (2021) menciona que el objetivo principal de estas bases es el almacenamiento de datos de lectura, los cuales cumplen el propósito de fungir como fuente de consulta para el posterior análisis de dicha información y con ello los desarrolladores sean capaces de recabar herramientas que les permitan realizar estudios sobre dichos datos.

#### **Bases de datos dinámicas**

Las bases de datos dinámicas son propiamente bases que contienen información cambiante y tienen un uso constante, es decir, que le permiten al desarrollador realizar cambios o modificaciones a dicha información, estas modificaciones siguen el principio de las operaciones básicas tales como eliminación, actualización, consulta y alta de datos (Feliciano, 2019).

#### **Directorios**

Un directorio es una recopilación de datos que administra información, agrupando dichos datos en un depósito virtual que cumple con el objetivo de mantener ordenada la información para que el acceso a ésta sea sencillo y eficaz, los directorios más comunes pueden ser personales o empresariales, los primeros contienen datos de carácter personal y privado (Nombre, edad, teléfono, domicilio, entre otros) y los segundos hacen referencia a la información de la empresa (datos de facturación, razón de la empresa) (Soto, 2018).

#### **Bases NoSQL**

Dentro del mundo de las bases de datos existen las que son de tipo no relacional que también son llamadas bases de datos tipo "NoSQL", estos en general presentan sistemas de gestión de bases de datos diferentes de los modelos clásicos SGBDR (Sistema de Gestión de Bases de Datos Relacionales), principalmente se diferencian de estos últimos por el hecho de que no utilizan lenguaje SQL para realizar consultas o programación. Por otro lado, cabe destacar que en este tipo de bases de datos los datos que se almacenan no implementan estructuras como tablas o relaciones. Generalmente las bases de datos tipo NoSQL se escalan de manera horizontal y esto les permite una eficiencia considerable al manejar datos masivos. Sin embargo, cabe mencionar que de ser requerido este tipo de bases de datos pueden implementar lenguajes de consulta SQL, aunque no resulta ser lo óptimo (Feliciano, 2019).

La mayoría de los desarrolladores que implementan este tipo de bases de datos suelen conceptualizar este modelo como una clase de almacenamiento estructurado, ya que requiere de una estructuración sofisticada para explotar las cualidades que ofrece una base de datos de este tipo. Las bases de datos no relacionales pueden clasificarse conforme a la forma que tienen de almacenar los datos siendo las más comunes las categorías de llaves, implementación de BigTable y bases de datos orientadas a grafos (Vargas, 2020).

Las bases de datos de tipo NoSQL, resultan ser relativamente nuevas ya que tuvieron su auge debido a su implementación en las principales plataformas de redes sociales como Facebook, Twitter, Google e Instagram. Los desarrolladores de este tipo de aplicaciones prefieren el uso de las bases de datos no relacionales sobre las tradicionales SGBDR, ya que las cualidades de tiempo real que ofrecen optimizan el funcionamiento de las redes sociales donde se realizan movimientos de grandes cantidades de datos de forma constante y que necesitan contar con datos actualizados. Debido a que las bases de datos tradicionales ocupan mucho tiempo en procesos de análisis y coherencia, estas son poco recurridas en los desarrollos innovadores de tecnologías para redes sociales (Soto, 2018).

Por lo general las bases de datos de tipo NoSQL se encuentran altamente optimizadas para realizar operaciones en las que se recuperan datos altamente dinámicos y también para agregar nuevos datos a la base. Haciendo una comparativa con los modelos tradicionales de bases de datos relacionales, las ganancias son significativas en el aspecto de rendimiento y escalabilidad, más aún cuando se trata de modelos de datos orientados a redes sociales que requieren cualidades de datos en tiempo real y manejo masivo de datos (Vargas, 2020).

## **2.4.2. Firebase Realtime Database**

<span id="page-23-0"></span>Firebase Realtime Database es caracterizado como un servicio de administración de bases de datos NoSQL ubicado en la nube, siendo suministrado por Google. Los datos empleados por esta herramienta son almacenados en formato JSON, permitiendo la organización horizontal de la información, a menudo bajo una estructura en forma de árbol. Una propiedad destacada de esta plataforma es su capacidad de sincronización de datos en tiempo real, lo que posibilita que cada usuario conectado a la base de datos acceda a información actualizada de manera instantánea. En conjunto, este sistema exhibe una notable adaptabilidad a varias plataformas a través de sus SDK (Software Development Kit) dirigidos hacia iOS, Android y JavaScript (Firebase, 2018).

Las características ofrecidas por la base de datos de Firebase permiten el desarrollo de aplicaciones innovadoras dentro del área de las redes sociales ya que por la persistencia local de datos las aplicaciones que implementan la base de datos se podrán adaptar para otorgar al usuario una experiencia ampliamente satisfactoria. Además, no existen perdida de

información ya que la base de datos se encuentra en constante sincronización con y sin conexión (Casales, 2022).

La plataforma de Firebase Realtime Database proporciona múltiples funcionalidades y varias optimizaciones en comparación con una base de datos tradicional de tipo relacional. En general la plataforma está enfocada a permitir solo el uso de operaciones de ejecución rápida, lo cual garantiza la optimización de sistemas y eficacia del servicio, generando de este modo una experiencia en tiempo real capaz de proporcionar respuestas a una cantidad masiva de usuarios (Casales, 2022)

A diferencia de una base de datos relacional en Firebase Realtime Database no existen tablas ni registros, ya que los datos son almacenados en estructuras JSON, cada vez que un nuevo dato es ingresado a la base de datos este se convierte en un nuevo nodo de la estructura. Por lo general para manejar los múltiples datos se utilizan claves asociadas que pueden ser proporcionadas por el desarrollador, aunque Firebase igual proporciona una función encargada de realizar esta tarea (Vargas, 2020).

A pesar de que la base de datos utiliza una estructuración de árbol JSON, los datos que se almacenen en ella pueden corresponder a los tipos de datos nativos permitidos por el formato JSON de este modo el código que se desarrolle será más fácil de mantener (Vargas, 2020).

## <span id="page-24-1"></span><span id="page-24-0"></span>**2.5. Android Studio como entorno de desarrollo**

## **2.5.1. Características de Android Studio**

Actualmente existen diversos y excelentes IDEs para desarrollar en Android como Netbeans, Motodev, Eclipse y Android Studio, por citar algunos (López, 2017). Eclipse fue uno de los entornos de programación más utilizados para programar aplicaciones en Android, debido a la facilidad con la que se instalaban las extensiones y librerías (López, 2017). Las aplicaciones se componen de diferentes actividades individuales que proporcionan una sola pantalla en la cual se despliega la interfaz de usuario, mientras en segundo plano se realizan actividades o funciones programadas (Bonilla, 2016).

Android Studio, el IDE oficial para la creación de aplicaciones en el ecosistema Android según AndroidCurso (2014), se apoya en el potencial del editor de código y las utilidades de desarrollo de IntelliJ IDEA. Además de su base, Android Studio enriquece su funcionalidad con características que impulsan la eficiencia en el proceso de desarrollo de aplicaciones para la plataforma Android. Algunas de las características sobresalientes que Android Studio presenta son las siguientes (AndroidCurso, 2014):

Sistema de Compilación Flexible: Android Studio se destaca por su sistema de compilación basado en Gradle, que permite una gestión efectiva y adaptable de la construcción de proyectos.

Emulador Versátil y de Alta Velocidad: El emulador incorporado en Android Studio es rápido y versátil, ofreciendo una amplia gama de funciones para probar y simular aplicaciones en diversas configuraciones.

Entorno Unificado: Android Studio proporciona un entorno unificado que posibilita el desarrollo coherente y eficiente para todos los dispositivos Android, facilitando la creación de aplicaciones de alta calidad en múltiples plataformas.

Cambios en Tiempo Real: La capacidad de aplicar cambios en tiempo real a una aplicación en ejecución sin necesidad de reiniciarla agiliza el proceso de desarrollo y optimización.

Integración con GitHub y Plantillas de Código: Android Studio se integra sin problemas con GitHub y ofrece plantillas de código que simplifican la compilación de funciones comunes y la incorporación de ejemplos.

Amplia Variedad de Marcos y Herramientas de Prueba: Con una gama diversa de frameworks y herramientas de prueba, Android Studio garantiza que las aplicaciones sean sólidas y confiables en todos los aspectos.

Herramientas de Lint para Identificar Problemas: Android Studio incluye herramientas de Lint que permiten identificar problemas de rendimiento, usabilidad y compatibilidad de versiones, entre otros aspectos cruciales.

Compatibilidad con  $C_{++}$  y NDK: Android Studio ofrece compatibilidad con  $C_{++}$  y el Kit de Desarrollo Nativo (NDK), permitiendo la implementación de componentes nativos y aplicaciones de alto rendimiento.

Integración con Google Cloud Platform: La compatibilidad incorporada con Google Cloud Platform facilita la integración fluida con Google Cloud Messaging y App Engine, enriqueciendo la conectividad y la funcionalidad de las aplicaciones.

## <span id="page-25-0"></span>**2.5.2. Instalación del entorno de desarrollo Android Studio en Windows**

Un Sistema Operativo (SO o OS por las siglas en inglés de Operating System) es un conjunto de programas que en un Sistema Informático controla los componentes de hardware y gestiona el trabajo del usuario, se puede encontrar en la mayoría de los aparatos electrónicos

que utilicen microprocesadores para funcionar, ya que gracias a estos es posible operar la máquina y que ésta cumpla con sus funciones (Bonilla, 2016).

Android Studio se puede instalar en diferentes Sistemas Operativos (SO, frecuentemente OS, del inglés Operating System), está disponible para Linux, Mac Os y Windows. Se requieren diferentes características, es necesario tener en cuenta los siguientes requisitos (Tabla 4) (Google Developers, 2023).

Tabla 1. Requerimientos mínimos para la instalación de Android Studio.

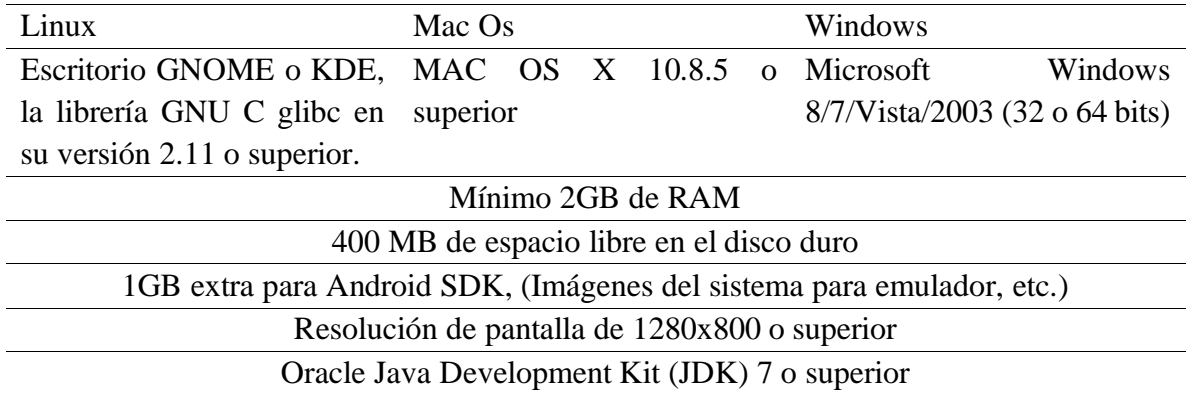

Elaboración propia con información de Google Developers, 2023.

Para la instalación de Android Studio en Windows, en la página oficial para desarrolladores Android se encuentra la descarga del SDK: [http://developer.android.com/sdk/index.html.](http://developer.android.com/sdk/index.html) E[s](#page-26-1)te kit de desarrollo proporciona las librerías  $APIs<sup>1</sup>$  y aquellas herramientas para desarrollar y compilar aplicaciones (Gudiño, 2015).

Para la instalación de Android Studio en Windows se requiere de una serie de pasos para el correcto funcionamiento, tal y como se muestra en el Anexo 1 (Google Developers, 2023).

## **2.5.3. Herramienta de Android Studio**

<span id="page-26-0"></span>Las herramientas en Android Studio son necesarias para manipular el diseño y funcionamiento de las aplicaciones, existen elementos básicos y secciones más complejas, como; botones, etiquetas, layouts o controles de zoom, aunado a esto también permite depurar y correr aplicaciones con diferentes dispositivos físicos y virtuales. En Android Studio se tiene una actividad llamada; activity\_main.xml, es la vista en la que se observan las herramientas que proporciona el IDE de desarrollo (Gironés, 2012).

<span id="page-26-1"></span><sup>1</sup> Application Programming Interfaces

En Android Studio, la interfaz ofrece una ventana de herramientas del proyecto que desempeña el papel de un directorio central para el proyecto en cuestión. Este directorio brinda una vista organizada de los archivos y carpetas presentes en la aplicación, presentando una estructura de árbol o jerarquía. Compuesto por componentes esenciales, este directorio abarca elementos como el descriptor de la aplicación (AndroidManifest.xml), el código fuente y varios archivos de recursos. La configuración del directorio se rige por la siguiente disposición, tal y como se representa en la figura 4 (Google Developers, 2023):

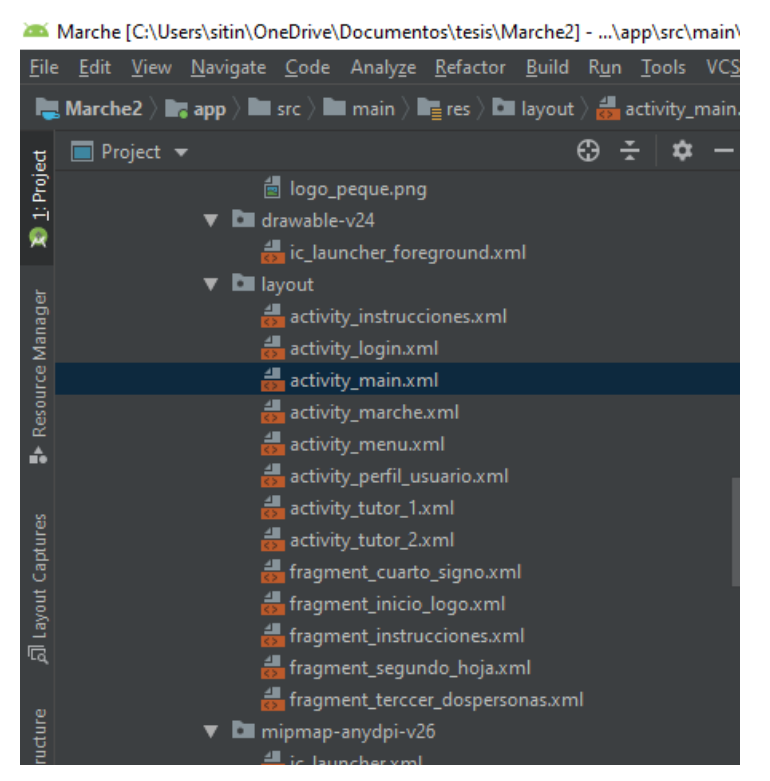

Figura 4. Directorio del proyecto. Elaboración propia con información de Google Developers, 2023.

La figura 5 ilustra la paleta de componentes, donde se ubican las vistas o elementos que conforman la interfaz de usuario de una aplicación, tales como Button, ImageView, CheckBox y TextView, entre otros (Google Developers, 2023). Todas estas vistas son instancias de la clase View y, por lo tanto, pueden ser instanciadas mediante código Java (Google Developers, 2023). Sin embargo, es común definir las vistas mediante un archivo XML y permitir que el sistema genere los objetos a partir de este archivo, un enfoque similar a la estructura de una página web con código HTML (Castillo, 2017).

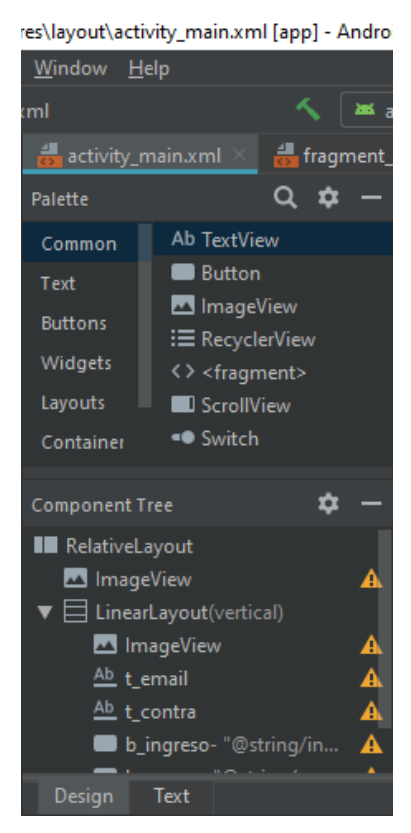

Figura 5. Paleta de componentes. Elaboración propia con información de Google Developers, 2023.

Dentro de la interfaz de Android Studio, se encuentra otra utilidad denominada editor de diseño, el cual adapta su visualización en función del archivo seleccionado (figura 6). Si se opta por un diseño (layout), se presenta una vista de diseño que brinda una previsualización de la aplicación y permite la adición de elementos al dispositivo ejemplar proporcionado. Por otro lado, al abrir un archivo Java, el editor de código mostrará el contenido programático de dicho archivo (Santos, 2018).

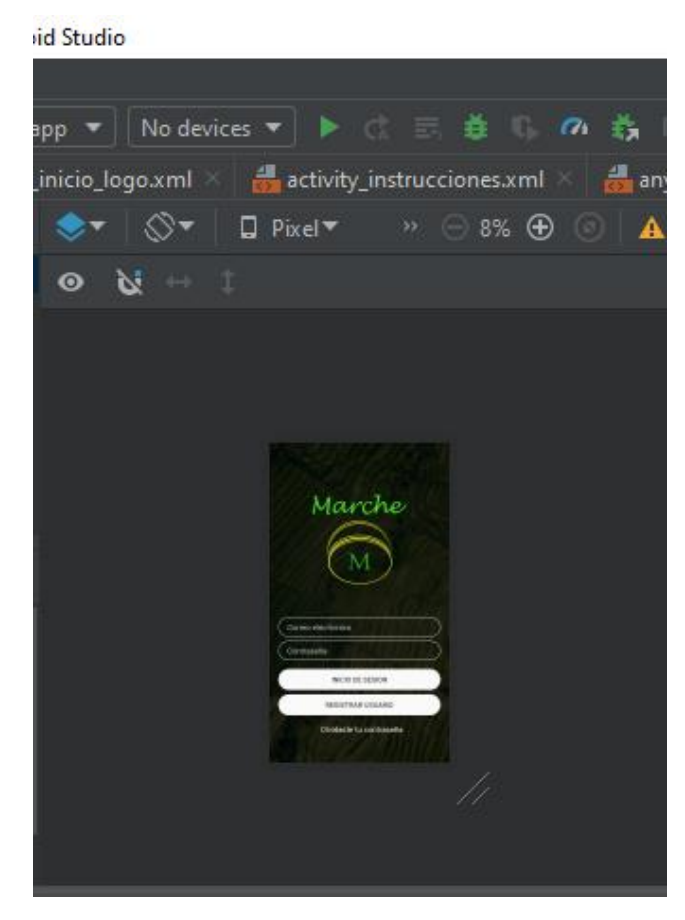

Figura 6. Editor de diseño. Elaboración propia con información de Google Developers, 2023.

La ventana de propiedades en la interfaz actúa como una exhibición de las propiedades y elementos incorporados a la vista que ha sido elegida, como se ilustra en la figura 7 (Castillo, 2017).

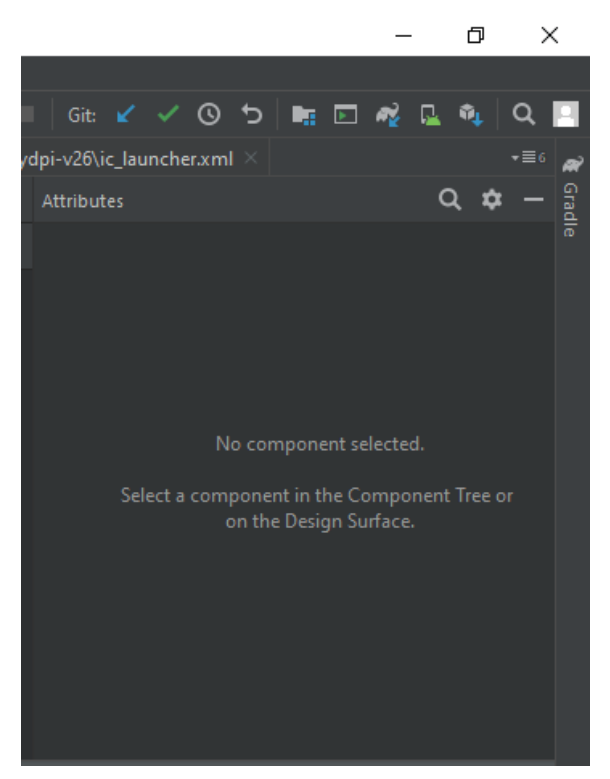

Figura 7. Interfaz de la exhibición de las propiedades. Elaboración propia con información de Google Developers, 2023.

## **2.5.4. Lenguajes de programación para Android**

<span id="page-30-0"></span>En el desarrollo de aplicaciones para Android, se pueden utilizar dos de los lenguajes más populares en la actualidad: Kotlin y Java (Fragoso, 2022).

Java es un lenguaje de programación orientado a objetos que se utiliza para el diseño y desarrollo de diversas aplicaciones. Fue publicado por la empresa Sun Microsystem en 1995 y es multiplataforma, lo que significa que los programas escritos en Java pueden ejecutarse en diferentes plataformas (Montalvo, 2018).

El lenguaje de programación tiene varias características principales que lo hacen atractivo para los desarrolladores. En primer lugar, es un lenguaje de programación simple, lo que significa que es fácil de entender y usar al momento de desarrollar aplicaciones. Además, es un lenguaje orientado a objetos, lo que permite organizar y reutilizar el código para mantener una programación estable y fácil de entender. También es un lenguaje distribuido, lo que significa que se pueden elaborar aplicaciones con diferentes componentes que se ejecutan en ambientes separados a través de la compartición de clases y redes tecnológicas. Java también es robusto, lo que significa que al ejecutar las aplicaciones asegura la funcionalidad del sistema al permitir la multi-verificación. Además, Java contiene varias capas de seguridad en sus entornos, lo que hace que las aplicaciones desarrolladas en Java sean seguras. Por último, una ventaja de Java es su compatibilidad con sistemas operativos comunes, como Unix, Linux, Mac, Windows e incluso con sistemas operativos móviles como Android (Manteiga, 2023)

## <span id="page-32-0"></span>**3. METODOLOGÍA**

Para el diseño y la programación de la aplicación, así como la prueba de su funcionalidad se utilizó como Hardware una Laptop Acer con procesador Core I7, 4 GHz, 8 Gb RAM , un Motorola Moto G (sexta generación) con Android 8.0 (Oreo) y un Alcatel One Touch 4030a con Android 4.0 (Jelly Bean). El Software usado fue: Windows 10 Home, Java SE (JDK) 8U112, Android Studio 3.4 y Firebase Cloud (Base de datos). La metodología para el desarrollo de la aplicación móvil para comercialización de productos agropecuarios de huertos urbanos contemplo las etapas siguientes.

#### **Etapa 1. Diagnóstico de la situación actual**

<span id="page-32-1"></span>Para conocer la situación actual de comercialización de los productos agropecuarios en la Ciudad de México se realizó una investigación no experimental transeccional, de tipo descriptiva (Hernández & Baptista, 2014) que permitió especificar propiedades, características y rasgos importantes de interés para el trabajo.

En la primera etapa de la metodología, se realizó un diagnóstico de la situación actual de la comercialización realizada por los agricultores urbanos de la Ciudad de México. Se consideró una población de 244 huertos urbanos, de los cuales se seleccionaron 35 para aplicar un cuestionario que constaba de 18 preguntas cerradas relacionadas con diversos aspectos de la comercialización de los productos.

El cuestionario abordó temas como el motivo de comercialización de los productos, los lugares donde se lleva a cabo la comercialización, el tipo de producto que se comercializa con mayor frecuencia, las dificultades que enfrentan los agricultores al comercializar sus productos, las ventajas de su método de comercialización, el impacto de la pandemia de COVID-19 en la comercialización, el uso de teléfonos móviles inteligentes, la percepción de los clientes sobre la comercialización, las preferencias de los clientes para mejorar la comercialización, la opinión sobre las aplicaciones móviles como herramienta para la comercialización, los requisitos para una comercialización eficiente, el uso de canales digitales en la comercialización y las sugerencias para mejorar dichos canales. También se indagó sobre la necesidad y expectativas de una aplicación móvil para la comercialización.

En el Anexo 2 se encuentra el cuestionario completo que se utilizó para recopilar la información necesaria y visualizar las necesidades de los agricultores urbanos en la Ciudad de México en cuanto a una aplicación móvil como herramienta para la comercialización de sus productos.

#### **Etapa 2. Diseño y desarrollo de la aplicación**

<span id="page-32-2"></span>Para el desarrollo de la aplicación en el sistema operativo Android se realizó una revisión bibliográfica sobre programación informática en Java, el proceso para crear la interfaz de usuario, la compatibilidad con las diferentes versiones del sistema operativo, la compatibilidad con los diferentes tamaños y las resoluciones de pantalla que existen en el mercado.

Con esta información se eligió la estructura visual de la aplicación, los colores de fondo y de contraste, el tipo tamaño y color de letra, las imágenes que serían incluidas como un apoyo visual y la forma en que se realiza la interacción con el usuario considerando tanto la forma en que se realiza la navegación como los menús que se integran.

Con las fases anteriores se creó un *layout* por cada pantalla a mostrar conforme a los criterios preestablecidos, se diseñaron los iconos, imágenes y fórmulas que fueron incluidos en los menús. La etapa de desarrollo del diseño de *layouts* contempló la compatibilidad con los diferentes tamaños de pantalla de los dispositivos móviles, así como de las diferentes densidades de píxeles que existen. Finalmente se delimitó que la aplicación fuera únicamente para dispositivos con tamaños de pantalla inferiores a las 7", quedando fuera las tabletas.

Junto con los aspectos visuales se programaron las líneas de código que controlan las funciones de la aplicación. Se incluyó el inicio, la transición entre pantallas y la forma en que la aplicación solicita la captura de datos, trabaja con los datos y entrega un resultado al usuario.

Durante el desarrollo de la aplicación se utilizaron dos dispositivos móviles para probar que el funcionamiento fuera de acuerdo con los criterios establecidos. En los dispositivos utilizados se probó si el diseño de los objetos interactivos tenía un tamaño adecuado para ser manipulados, si el color de texto contrastaba de manera adecuada con el color de fondo y si estos elementos permitían una legibilidad adecuada. También se determinó si las funciones programadas desde los cambios de pantallas hasta la entrega de resultados numéricos se llevaban a cabo en forma adecuada.

## <span id="page-33-0"></span>**Etapa 3. Evaluación de la aplicación**

Una vez que la aplicación no presentó errores de funcionamiento en los dispositivos de prueba, se realizó una evaluación con los productores cooperantes. Dicha evaluación se realizó a través de un cuestionario (Anexo 3). Se evaluaron rubros como el diseño, la calidad de información y la funcionalidad ofrecidas, con lo cual se pudo determinar el grado de aceptación de la aplicación como una nueva estrategia de comercialización.

Para determinar el grado de satisfacción de los usuarios, la aplicación fue instalada en los dispositivos móviles de los productores cooperantes para que pudieran probar su funcionamiento. Posteriormente, se aplicó un cuestionario de 10 preguntas que se agruparon en las siguientes categorías: interés en la aplicación, usabilidad, diseño, imágenes y gráficos, relación de comercialización, claridad, herramienta, utilidad, recomendación/recurrencia de uso.

La información obtenida en estos cuestionarios fue analizada con estadística descriptiva y se utilizó una escala para presentar el grado de aceptación considerando las respuestas promedio de los usuarios participantes.

Finalmente, se analizaron los resultados en cada rubro evaluado y se determinaron las causas de un posible rechazo o aceptación de la aplicación por los productores encuestados.

## <span id="page-34-1"></span><span id="page-34-0"></span>**4. RESULTADOS Y DISCUSIÓN**

## **Etapa 1. Diagnóstico de la situación actual**

La aplicación fue diseñada para satisfacer las necesidades de los productores urbanos de la Ciudad de México. Con los resultados de la caracterización se determinó que el 85.7% de los productores encuestados utilizaban algún tipo de canal digital como Facebook o Mercado Libre para la comercialización de sus productos, lo que indica que existe demanda y disposición por parte de los productores para utilizar plataformas digitales en sus actividades comerciales.

Considerando estas necesidades, la aplicación puede ser un recurso valioso para los productores que buscan canales de comercialización digitales ya que puede contribuir a mejorar las oportunidades de comercialización y fortalecer la presencia en el mercado digital. En este estudio el 97% de los productores urbanos comercializan verduras y frutas y únicamente el 3 % vende productos de origen animal, la venta de estos productos se realiza porque hay una sobreproducción (86 %) y para generar ingresos (14%).

Los principales puntos de venta para los productores encuestados son mercados, tianguis y bazares locales (57%), conocidos y familiares (29%) y 14% distribuyen en restaurantes, puestos de comida y centros comerciales. Es importante mencionar que el 52 % de los encuestados consideran que este tipo de puntos de venta permite una interacción directa con el consumidor permitiendo una retroalimentación inmediata, mientras que el 34% manifiestan que este tipo de venta es seguro para productores y consumidores, además el 14% considera que esta actividad es relevante para socializar tanto dentro como fuera del entorno familiar.

Según los resultados de la encuesta, se observa que un alto porcentaje de productores (73.3%) que utilizan canales digitales considera que es necesario mejorar la accesibilidad y ampliar la oferta de productos, especialmente en las categorías de frutas, verduras y derivados de animales. Por otro lado, se encontró que un grupo significativo de productores (14.2% de los encuestados) no utiliza canales digitales debido a la dificultad que experimentan para comprender el proceso. Además, el 20% de estos productores indicó que no conocen ninguna aplicación específica para la comercialización de sus productos.

Entonces, para la mayoría de los productores urbanos interesados (85.7 %), una aplicación móvil ideal para comercializar sus productos debe ser intuitiva, fácil de manejar, gratuita y debe tener comunicación directa con los consumidores de productos agropecuarios. Además, el contenido visual es un elemento relevante en el diseño de la aplicación, ya que influye directamente en la experiencia y percepción de los usuarios.

#### **Etapa 2. Diseño y desarrollo de la aplicación móvil**

<span id="page-35-0"></span>Considerando las necesidades de los productores cooperantes, la información obtenida en los cuestionarios y la evaluación de las aplicaciones que se encuentran en la *Play Store*, se realizó el diseño de la aplicación. En esta etapa se establecieron la estructura visual de la aplicación, los colores de fondo y de contraste, la fuente y las imágenes a incluir para el apoyo visual. También se definió la forma en que se realiza la navegación y las opciones que contiene.

El nombre generado para la aplicación fue Marche; que es un juego de palabras que derivan de la palabra marchante que viene del latín "*merchan*" que significa mercader o el que vende.

Otro punto para considerar fue la inclusión de imágenes, en este caso se generaron mediante Word® versión 2019 con el fin de garantizar la originalidad y permitir la personalización del contenido para captar la atención de los usuarios, así como para homogeneizar la estética general de la aplicación (Figura 8).
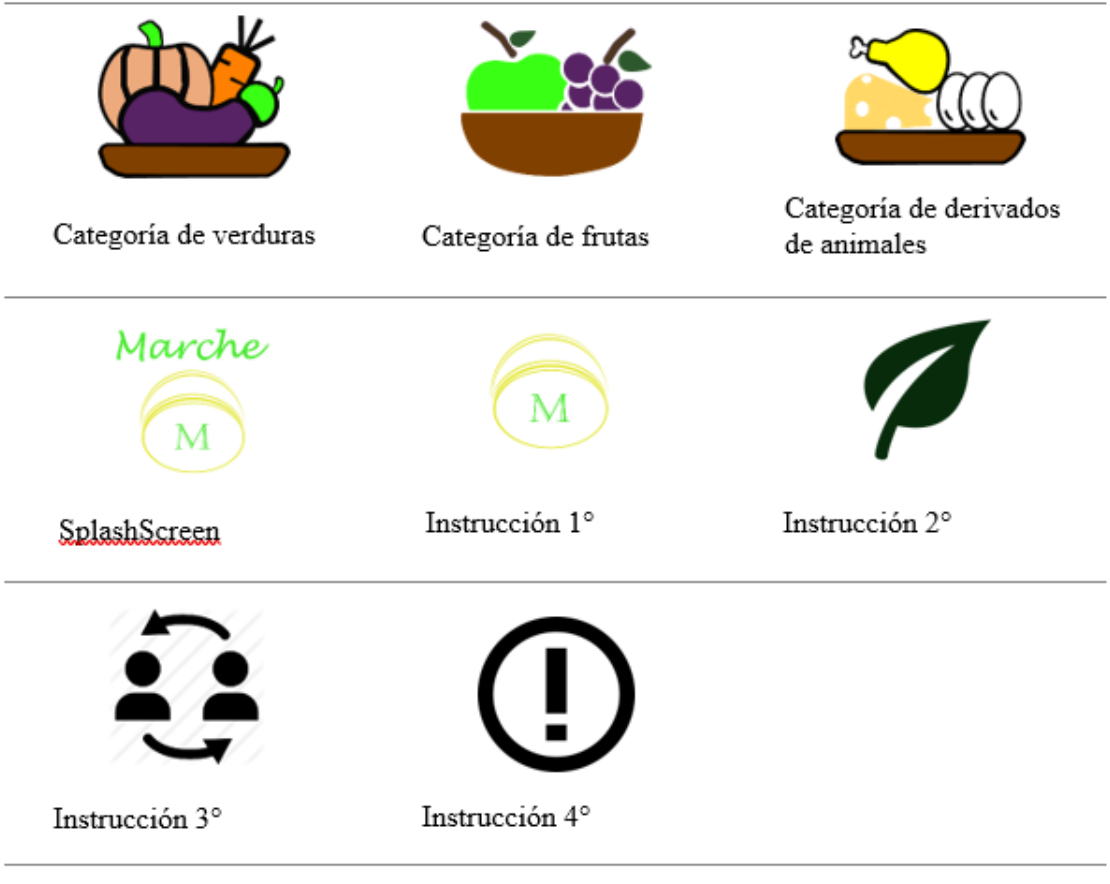

Figura 8. Imágenes desarrolladas para la interfaz gráfica de la aplicación. Elaboración propia (2023)

También se agregaron elementos visuales para identificar las actividades dentro de la aplicación como los comentarios, mensajes, indicadores de aceptación y el perfil de usuario (Figura 9), en esta fase se utilizaron íconos libres de Google Fonts® (Google Fonts, 2023).

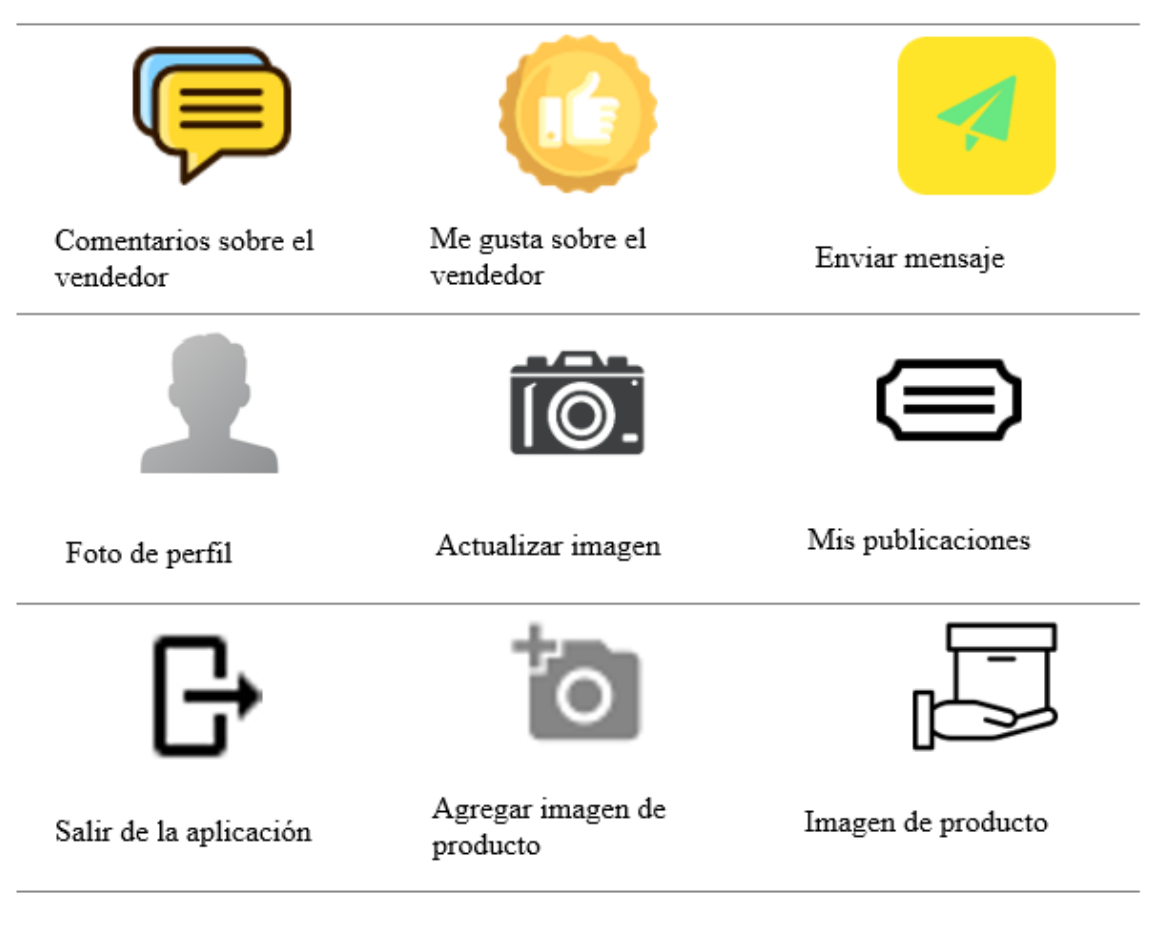

Figura 9. Íconos de actividades dentro de la aplicación. Elaboración propia (2023)

Para la interacción con el usuario se desarrollaron diferentes pantallas con el fin de tener fluidez y coherencia entre el usuario y la aplicación. En los párrafos siguientes se describen los procesos desarrollados.

# **Pantalla de inicio**

Cuando se instala la aplicación se muestra una pantalla de inicio con el logo distintivo de Marche (Figura 10). Esta pantalla de inicio establece la identidad visual clara y reconocible para la aplicación, creando una experiencia para el usuario desde el primer momento de interacción.

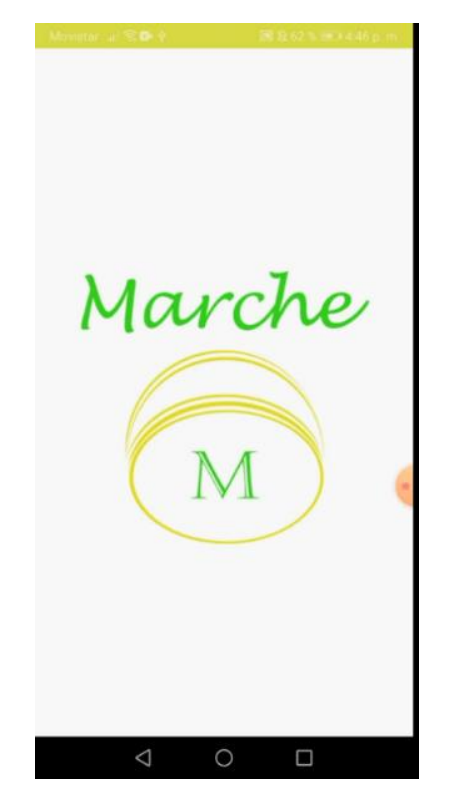

Figura 10. Splash Screen. Elaboración propia (2023)

# **Pantallas de introducción**

Después de la pantalla de inicio, se presentan las pantallas de introducción numeradas del 1 al 4. En la pantalla 1 se brinda una explicación detallada sobre la funcionalidad de la aplicación móvil "Marche". La pantalla 2 muestra al usuario lo que puede encontrar en la aplicación. La pantalla 3 tiene como objetivo recordar al usuario los beneficios de utilizar "Marche". Por último, la pantalla 4, que se muestra en la Figura 11, destaca una de las principales funcionalidades de la aplicación: facilitar el contacto y la transacción de productos provenientes de huertos urbanos de la Ciudad de México.

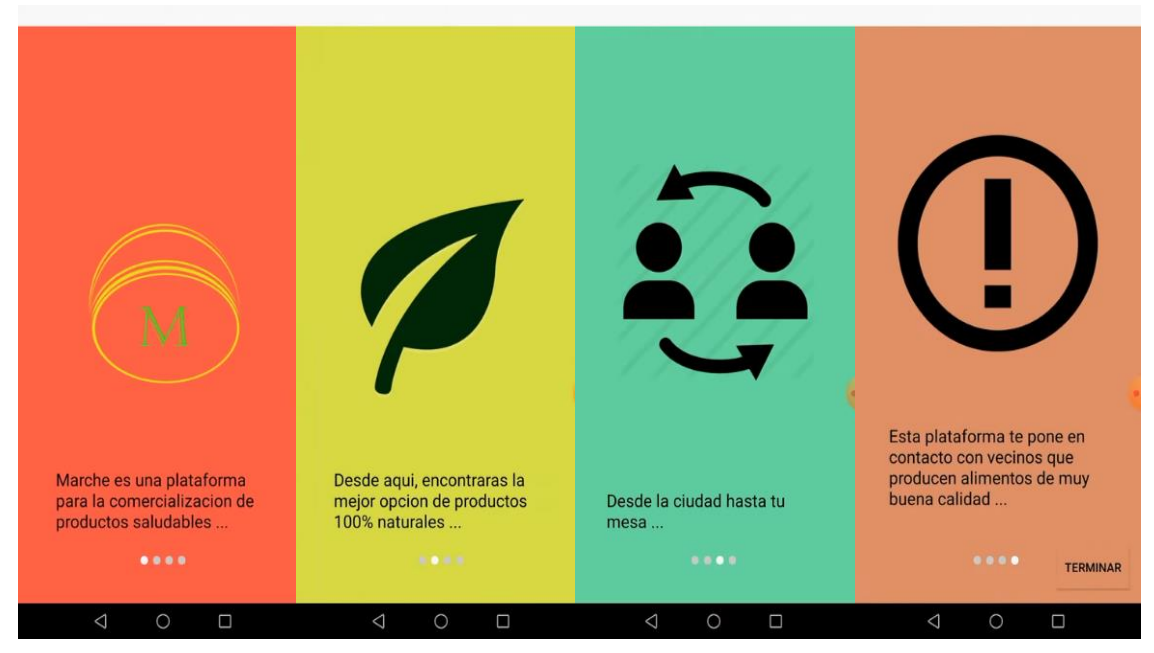

Figura 11. Pantallas de introducción. Elaboración propia (2023)

Al concluir la presentación de las pantallas de introducción, en la pantalla 4 se muestra el botón "Terminar", el cual redirige al usuario a la pantalla de inicio de sesión (Figura 12). En esta pantalla, el usuario tiene la opción de registrarse o ingresar su correo electrónico y contraseña. Los datos proporcionados son almacenados en Firestore Database, lo que permite recuperar la contraseña en caso de que sea olvidada.

La pantalla de registro de nuevos usuarios requiere que se ingrese el nombre, número de teléfono, correo electrónico y contraseña. Estos datos son necesarios para establecer contacto entre los usuarios dentro de la aplicación (Figura 13).

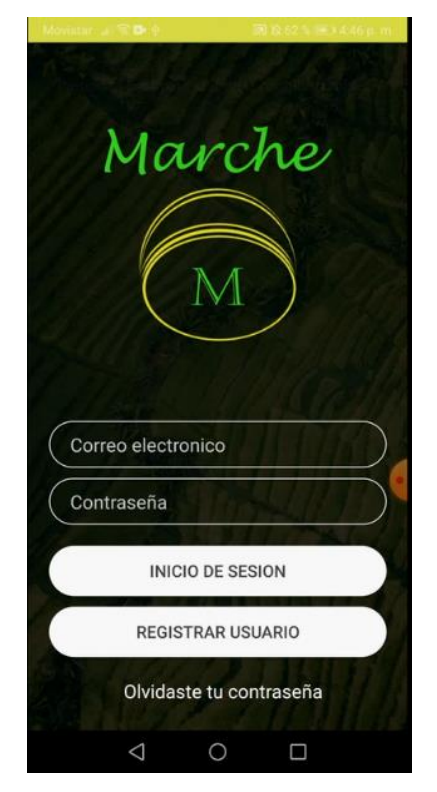

Figura 12. Inicio de sesión. Elaboración propia (2023)

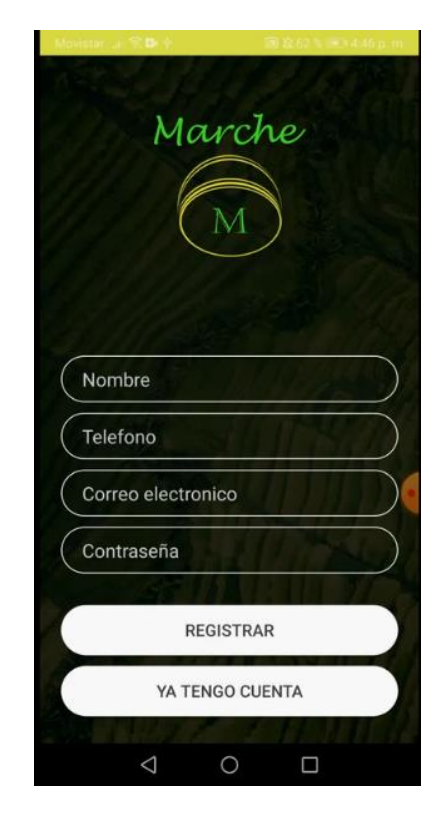

Figura 13. Registro de cuenta. Elaboración propia (2023)

En la pantalla de inicio de sesión se ha añadido un botón para recuperar la contraseña. En esta sección, los usuarios pueden ingresar su correo electrónico registrado para recibir instrucciones sobre cómo restablecer su contraseña. Una vez iniciada la sesión, los usuarios serán redirigidos a la pantalla de productos publicados (Figura 14).

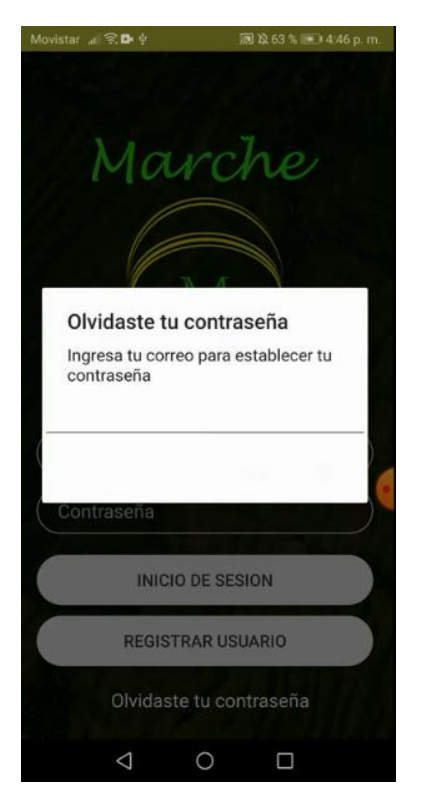

Figura 14. Cambiar contraseña. Elaboración propia (2023)

# **Pantalla principal**

En la pantalla principal, se muestra una lista de todos los productos publicados por los usuarios. Esta pantalla se presenta después de que los usuarios ingresan su correo electrónico y contraseña registrados. Cada producto que se muestra incluye su nombre, precio, cantidad y una breve descripción (Figura 15).

Si se requiere buscar un producto en específico, en la barra de búsqueda se puede escribir el nombre del producto deseado para localizarlo más rápido (Figura 16).

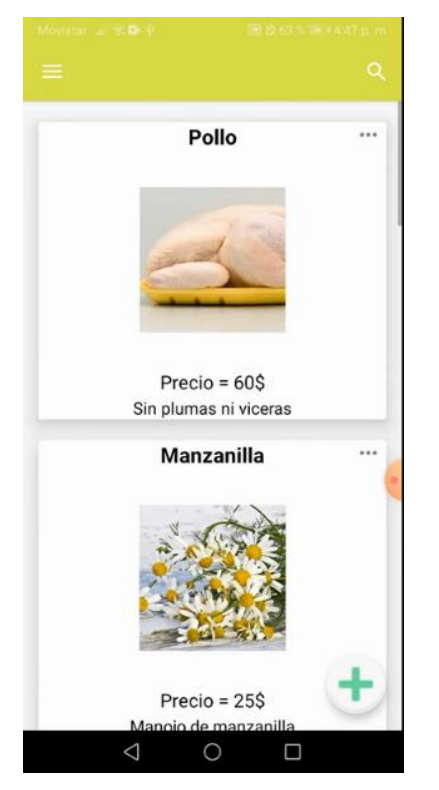

Figura 15. Pantalla de productos publicados. Elaboración propia (2023)

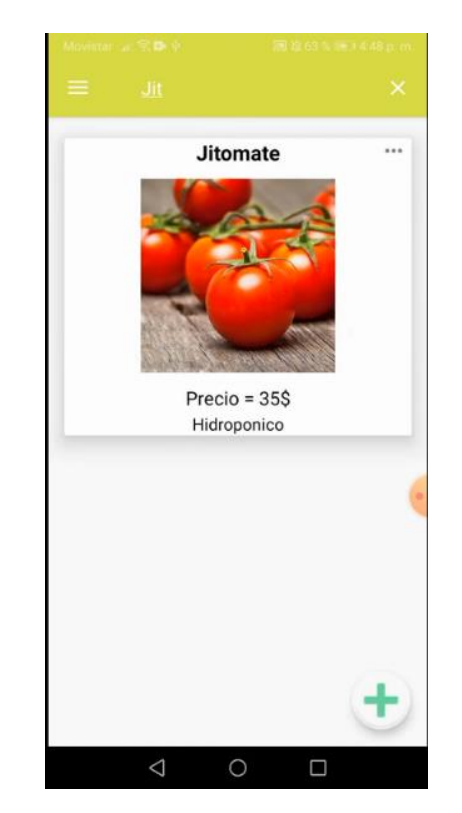

Figura 16. Búsqueda de producto. Elaboración propia (2023)

Al hacer clic en la imagen de un producto, se despliega una pantalla que muestra una descripción detallada, el precio y la información del vendedor (Figura 17). Desde esta pantalla, también es posible acceder al perfil del anunciante, donde se puede ver su imagen, nombre, fecha de registro en la aplicación, así como el número de *likes* y comentarios de personas que han comprado sus productos (Figura 18).

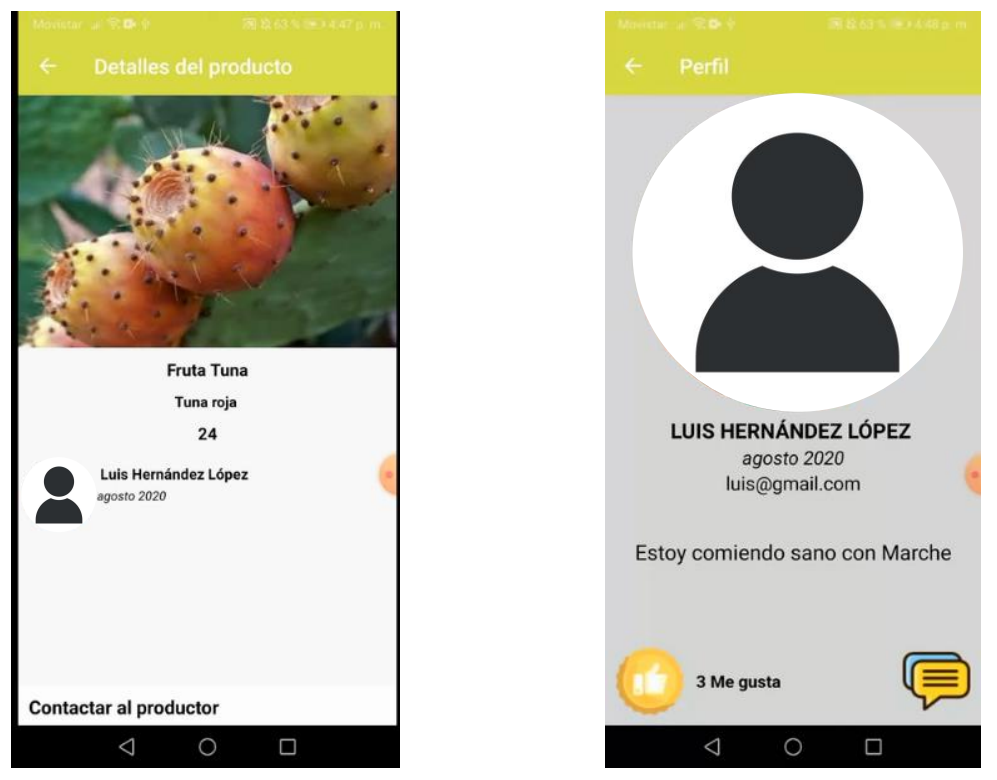

Figura 17. Detalle de producto. Elaboración propia (2023)

Figura 18. Perfil vendedor. Elaboración propia (2023)

En la pantalla de perfil del anunciante, los usuarios tienen la opción de interactuar con los comentarios realizados por otros usuarios. Además, pueden dejar sus propios comentarios, modificarlos o eliminarlos según sea necesario (Figura 19).

# **Menú lateral**

En la pantalla del Menú lateral desplegable, se encuentran botones que permiten acceder a diferentes secciones, como Anuncios publicados, Perfil, Configuración del perfil y la Bandeja de entrada de mensajes del usuario (Figura 20). En la pantalla de la Bandeja de entrada, se han implementado notificaciones para informar a los usuarios cuando reciben nuevos mensajes.

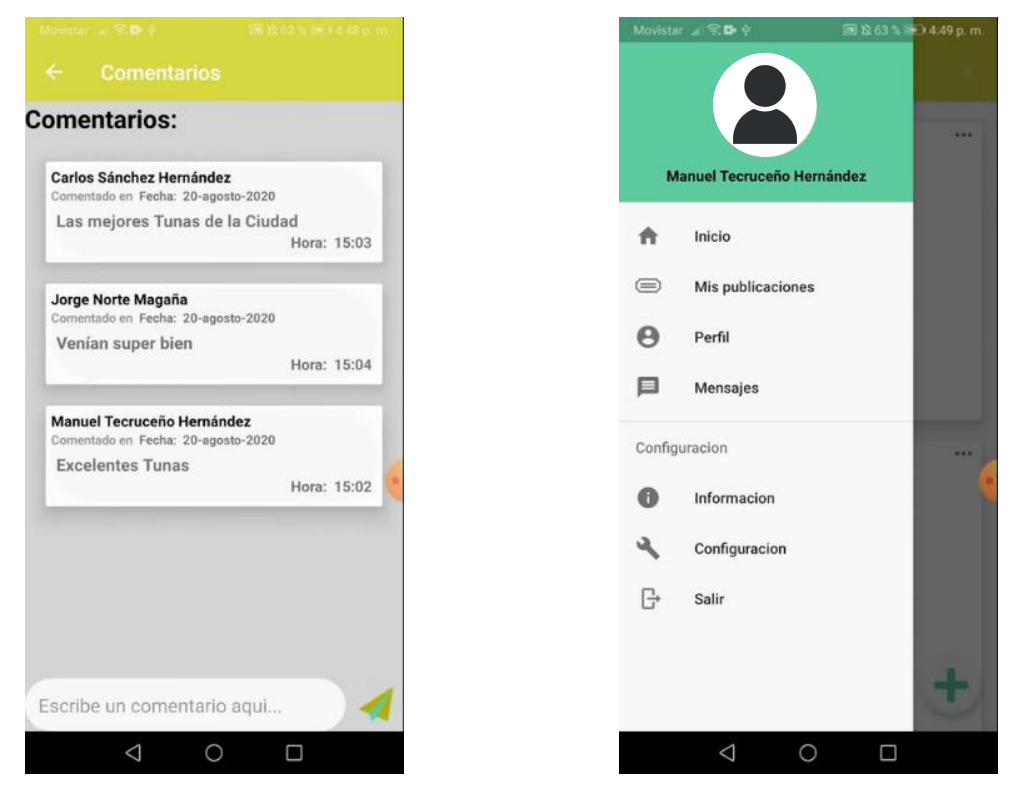

Figura 19. Comentario sobre el anunciante. Elaboración propia (2023)

Figura 20. Menú lateral desplegable. Elaboración propia (2023)

#### **Pantalla para nuevos productos**

Para agregar un nuevo producto, se establecieron tres categorías principales: frutas, verduras y productos de origen animal (Figura 21). Estas categorías se utilizan para clasificar y organizar los productos, así como para facilitar futuras actualizaciones de la aplicación en base a esta información.

Dentro de la pantalla "Información de nuevo producto" se brinda la opción de agregar detalles como el nombre, una imagen representativa y el precio del producto (Figura 22). Estos datos se envían y actualizan en tiempo real en la base de datos, asegurando así que la información se mantenga actualizada de manera constante.

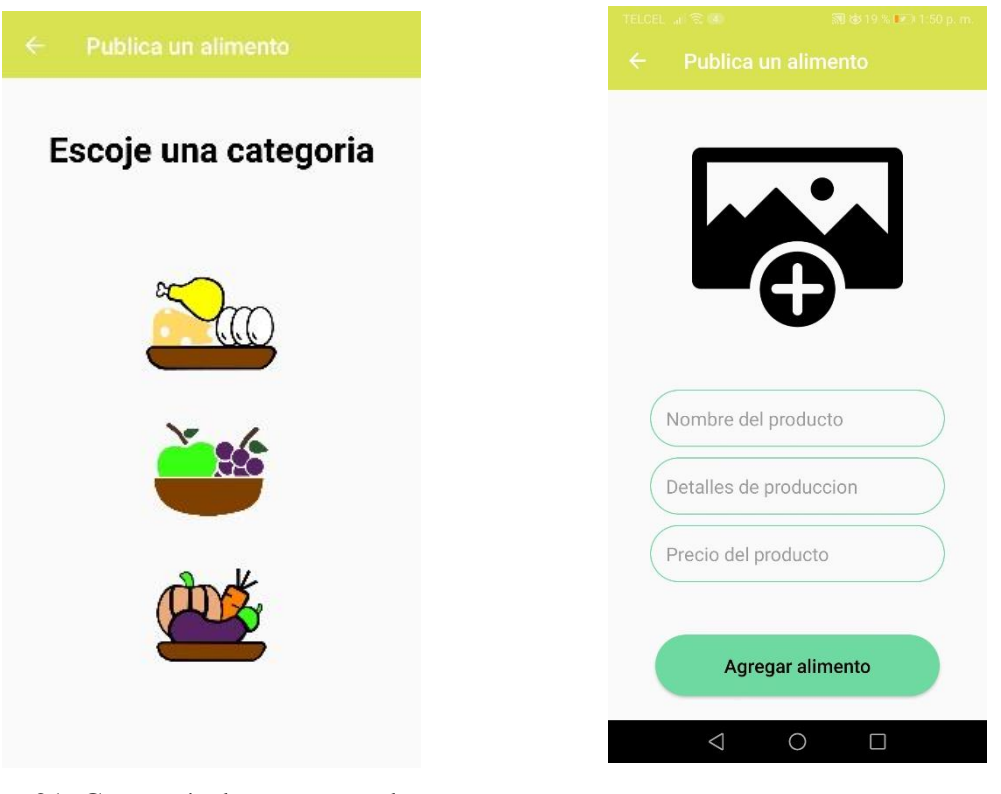

Figura 21. Categoría de nuevo producto. Elaboración propia (2023)

Figura 22. Información de nuevo producto. Elaboración propia (2023)

# **Perfil del usuario**

En este espacio cada usuario puede visualizar su perfil con el nombre registrado, la fecha de afiliación y la imagen asociada, así como información relacionada con su cuenta y la bandeja de entrada con los mensajes recibidos (Figura 23).

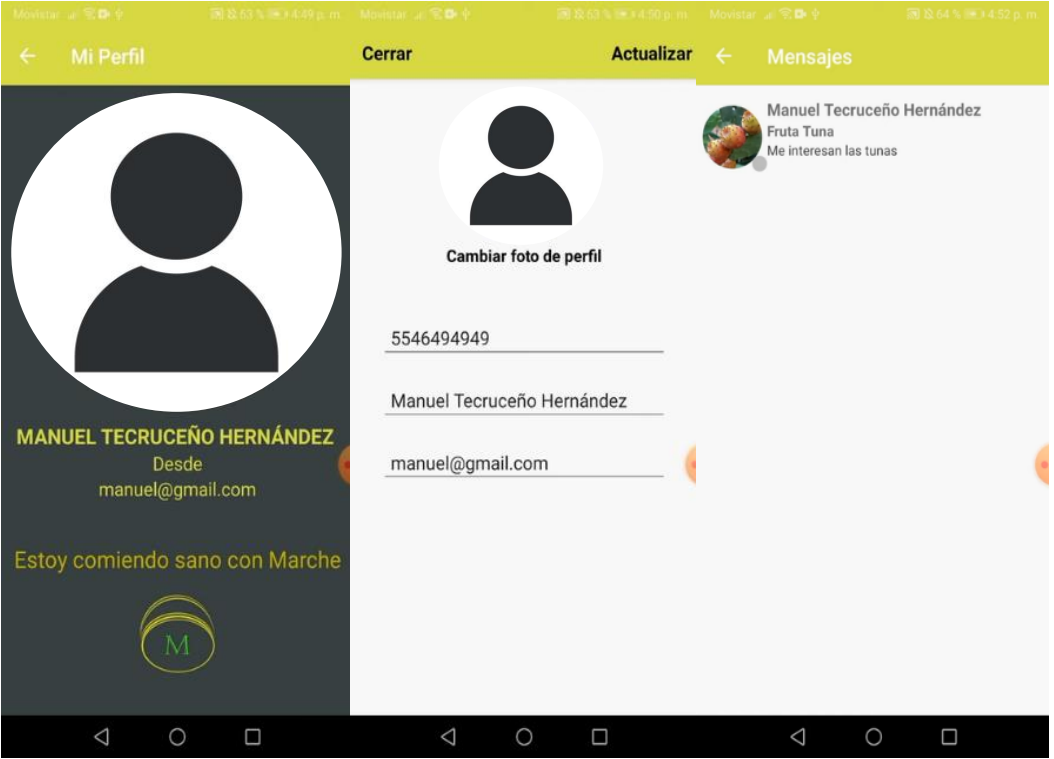

Figura 23. Espacio personalizado del usuario. Elaboración propia (2023)

# **Diagramas de navegación**

Para el inicio de sesión en la aplicación se diseñó un diagrama de navegación para facilitar la interacción y hacer posible que el usuario tenga una experiencia intuitiva (Figura 24). El flujo de navegación comienza en la pantalla 1, desde donde se puede acceder a las pantallas de introducción (Figura 11) y a la pantalla 6 (Figura 12). A partir de la pantalla 6 se ofrece la opción de ingresar a la pantalla de registro de usuario y recuperación de contraseña; además, si se cuenta con un correo electrónico y contraseña registrados, se permite el acceso a la pantalla principal de productos publicados.

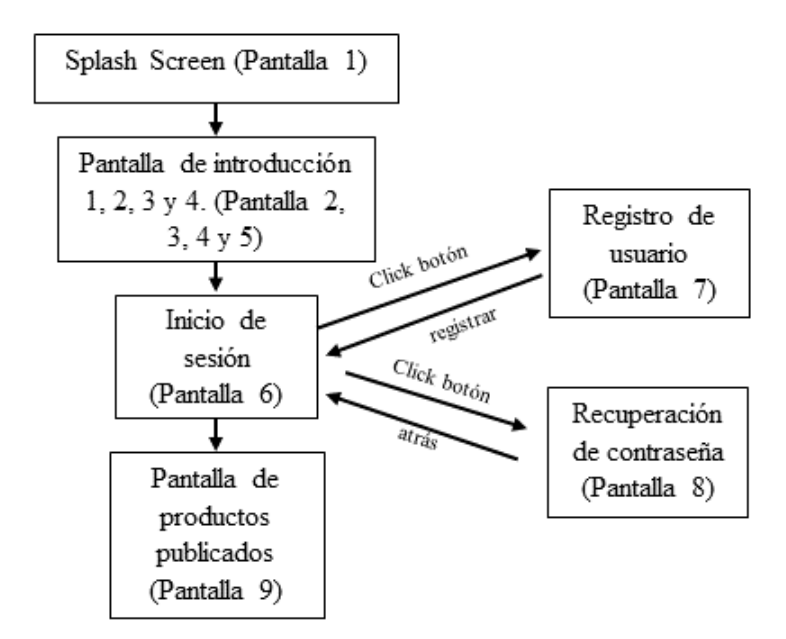

Figura 24. Navegación de inicio de sesión. Elaboración propia (2023).

Después de ingresar a la pantalla principal de la aplicación se habilitó la funcionalidad de navegación hacia la pantalla 10 (Figura 17) donde los usuarios pueden interactuar con la pantalla 17 y el teclado de su dispositivo móvil para realizar llamadas al productor o al anunciante de los productos publicados. Además, en la pantalla 10 se implementó la opción de acceder al perfil del anunciante y visualizar los comentarios asociados al mismo. Esta funcionalidad permite mayor interacción entre los usuarios y los anunciantes, fomentando la retroalimentación.

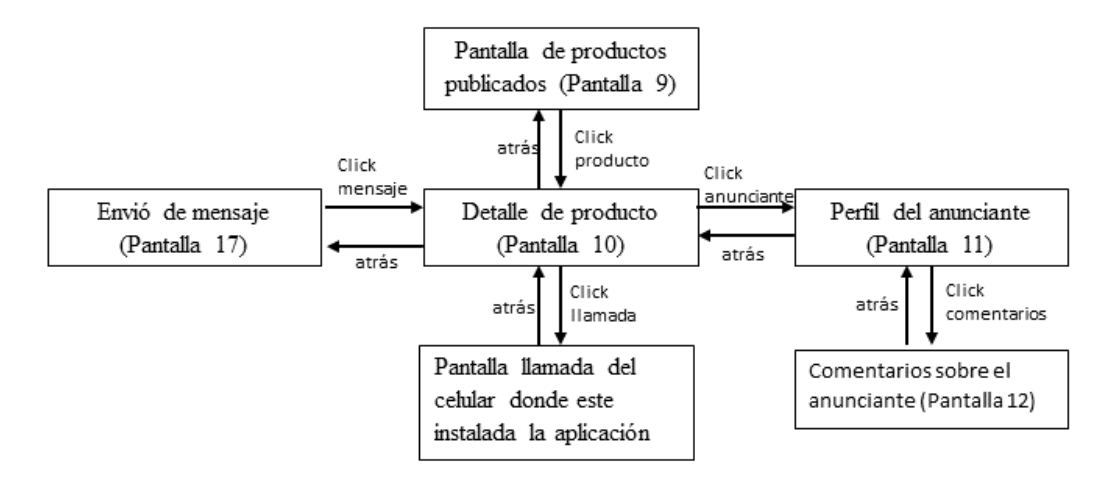

Figura 25. Navegación sobre el interés en algún producto. Elaboración propia (2023).

Para subir un nuevo producto en la aplicación el diagrama de navegación puede iniciar desde la pantalla 9, en la que se accede a través de un botón específico que dirige al usuario a la pantalla de 'Categoría de productos' (Figura 21). Una vez que se elige la categoría deseada, se muestra la pantalla de 'Información de producto', donde se completan los campos relevantes. Una vez que se ha ingresado la información requerida, se proporciona la opción de regresar a la pantalla de 'Productos publicados'. Este diseño de navegación permite a los usuarios subir nuevos productos de manera fluida y garantiza una experiencia intuitiva y eficiente dentro de la aplicación.

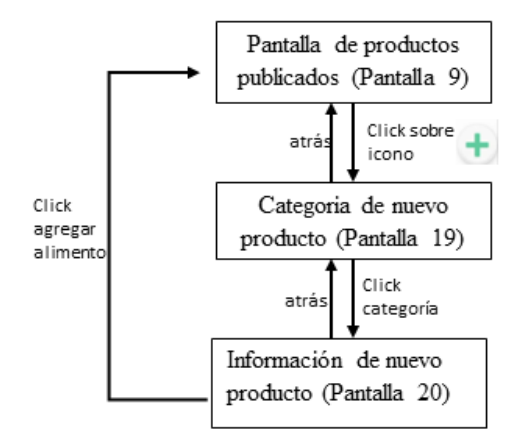

Figura 26. Navegación para subir nuevo producto. Elaboración propia (2023).

Con los diagramas de navegación diseñados el usuario puede acceder de manera fluida a diferentes pantallas desde su perfil, asegurando que puede utilizar las funciones y secciones que le son relevantes (Figura 27). Como se mencionó anteriormente se habilitaron enlaces directos a varias pantallas clave dentro de la aplicación como el inicio de sesión (pantalla 6), la bandeja de entrada de mensajes (pantalla 18), los anuncios del usuario (pantalla 14), la información de la aplicación (pantallas 2, 3, 4, 5) y la configuración del perfil de usuario (pantalla 16).

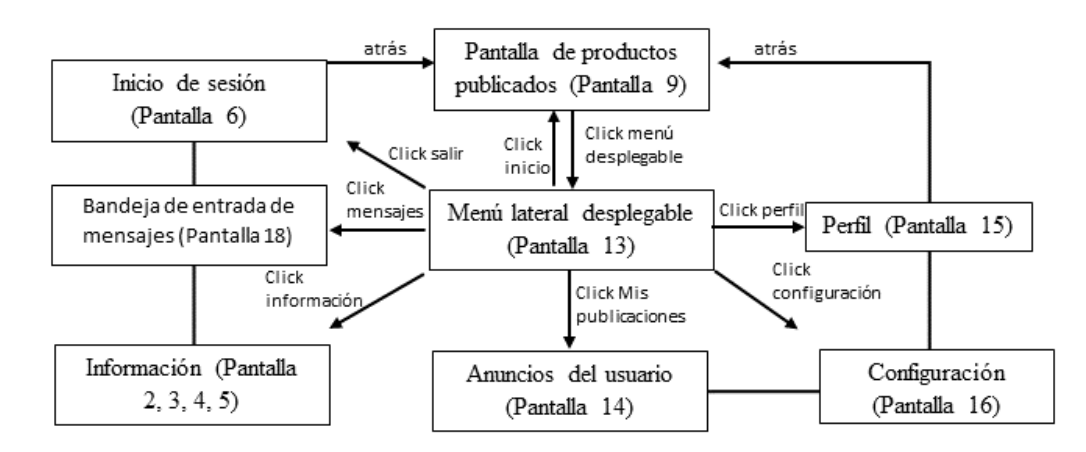

Figura 27. Navegación de características del perfil de usuario. Elaboración propia (2023).

## **Etapa 3. Evaluación de la aplicación**

La evaluación se realizó durante y después del desarrollo de la aplicación en Android Studio, en este sentido, se realizaron pruebas de funcionalidad para asegurar el correcto desempeño de cada elemento. Estas pruebas se llevaron a cabo en dos teléfonos celulares: un Motorola Moto G (sexta generación) con Android 8.0 (Oreo) y un Alcatel One Touch 4030a con Android 4.0 (Jelly Bean).

Una vez desarrollada la aplicación se llevó a cabo una prueba general para verificar todas las funcionalidades. En esta prueba, se realizó un registro con el nombre de 'Manuel' para iniciar sesión y revisar los productos subidos como ejemplos en la aplicación (Figura 28). Esta prueba general permitió confirmar el correcto funcionamiento de la aplicación en su conjunto y validar la experiencia del usuario al utilizar las diferentes funcionalidades implementadas.

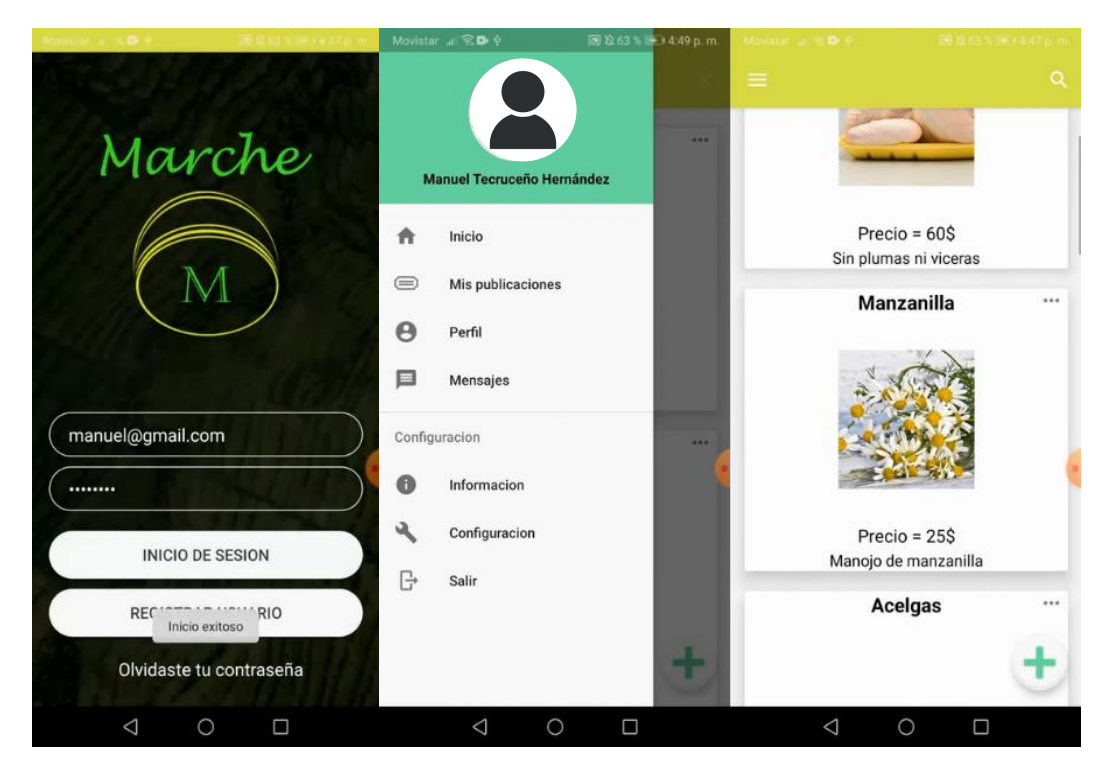

Figura 28. Proceso inicio de sesión del usuario Manuel. Elaboración propia (2023)

Después de iniciar sesión con el usuario 'Manuel', se seleccionó un producto específico llamado 'Fruta Tuna', el cual fue publicado por otro usuario ejemplo registrado como 'Luis'. Posteriormente, para evaluar la funcionalidad de los mensajes y evaluar que el proceso de comunicación e interacción entre usuarios fuera adecuado, se inició sesión con el usuario 'Luis' para corroborar la existencia de los mensajes. Este proceso se documentó y se ilustra en las Figura 29, donde se muestran las pantallas de mensajes con la conversación entre 'Manuel' y 'Luis'.

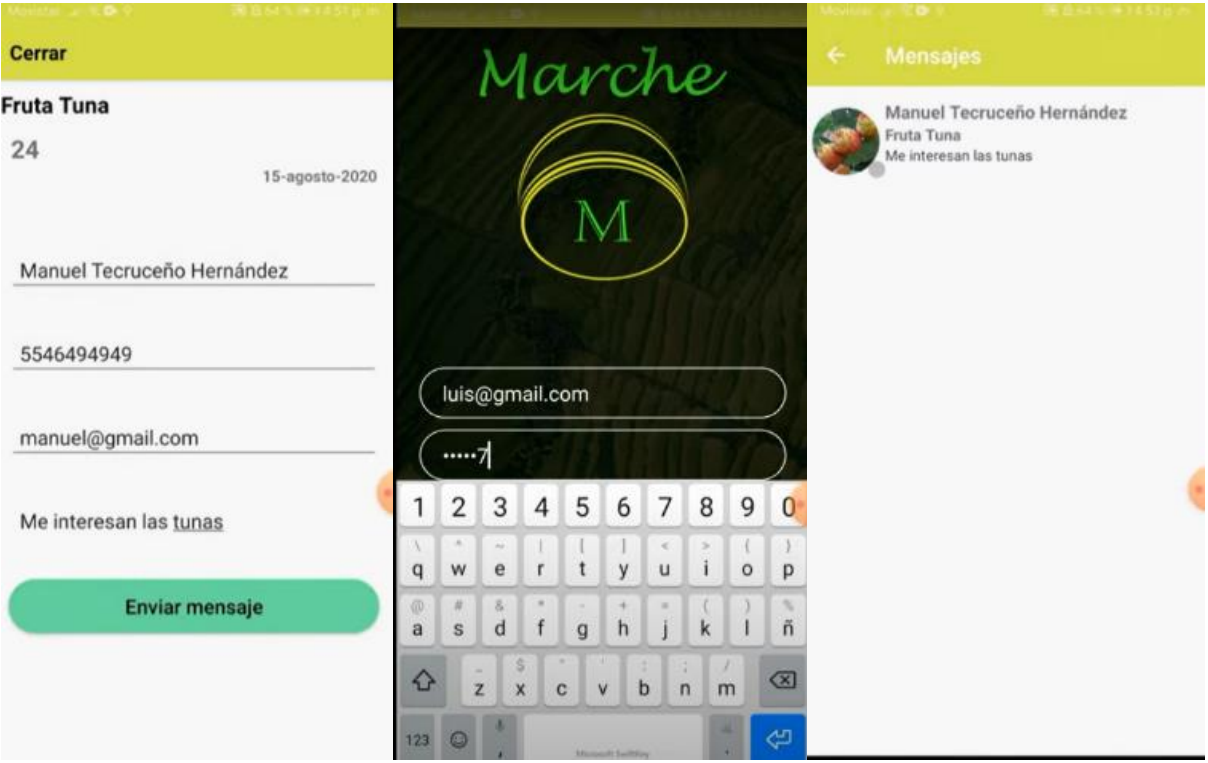

Figura 29. Proceso de comunicación e interacción entre usuarios. Elaboración propia (2023)

La capacidad de la aplicación para que los usuarios puedan enviar y recibir mensajes de manera exitosa contribuye a una experiencia de usuario enriquecedora y fomenta la interacción entre los participantes.

Con las pruebas realizadas se verificó que la aplicación muestra los productos en tiempo real, lo que permitió a los usuarios acceder a la información más reciente y actualizada sobre los mismos. También se determinó que la aplicación tiene capacidad para entregar notificaciones en tiempo real lo que permite a los usuarios recibir alertas y actualizaciones relevantes, como nuevos mensajes o cambios en la disponibilidad de productos. La funcionalidad de mensajes y llamadas entre usuarios permitió una comunicación fluida y directa, mejorando así la interacción y la comunicación dentro de la plataforma.

# **Aceptación por parte de los agricultores**

El 60% de los usuarios encuestados evaluaron la aplicación con la puntuación más alta (5), lo que indica que se encuentran muy satisfechos con la misma. Asimismo, el 40% restante evaluó la aplicación con una puntuación entre 2 y 4, lo que indica una satisfacción aceptable; no se registraron puntuaciones de 1, lo que sugiere que ningún usuario se mostró muy insatisfecho con la aplicación (Anexo 6).

Estos resultados son un indicador positivo para la aplicación ya que el 100% de los usuarios considera que la aplicación es intuitiva, lo que indica que la navegación y el uso es sencillo (Figura 30). En este sentido, las imágenes y figuras recibieron una evaluación altamente satisfactoria, lo que demuestra que los usuarios encuentran visualmente atractiva y efectiva la representación gráfica de la información en la aplicación.

Los usuarios también consideran que la aplicación es una herramienta de comercialización altamente satisfactoria (Figura 30). Esto sugiere que los agricultores urbanos podrían ver la aplicación como una herramienta valiosa para promover y comercializar sus productos de manera efectiva.

En cuanto al interés en la aplicación, el diseño y el contenido relacionado con la comercialización de frutas y verduras, se obtuvieron puntajes del 98% (Figura 30). Esto indica un fuerte interés por parte de los usuarios en la aplicación y una percepción positiva con respecto al diseño y el contenido relacionado.

Con relación a la claridad de la aplicación, el 98% de los usuarios la considera muy clara (Figura 30), lo que respalda la facilidad de comprensión y la experiencia de uso positiva. Finalmente, el 97% de los usuarios indica que recomendaría la aplicación y que la volvería a utilizar en el futuro (Figura 30).

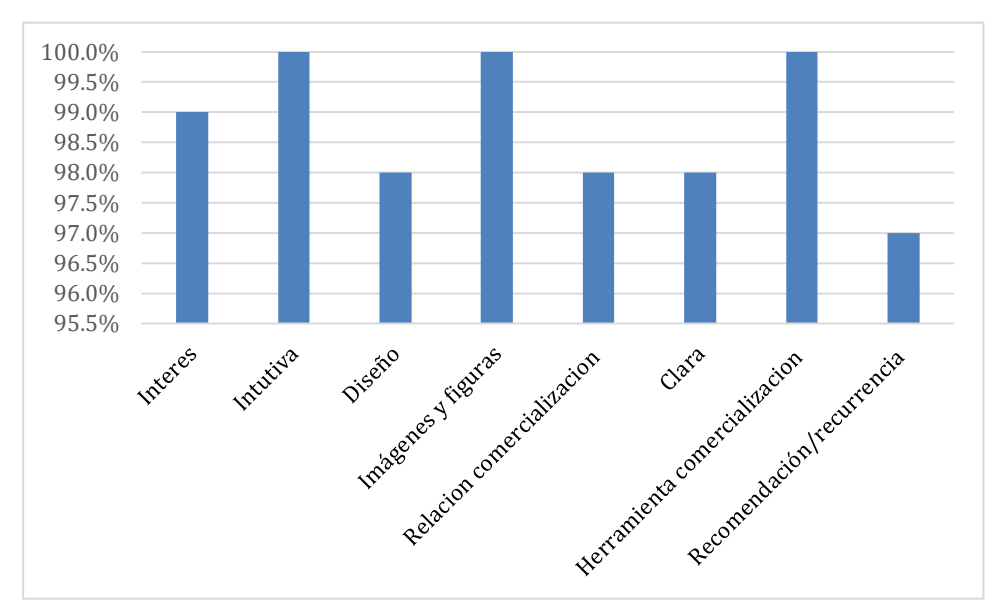

Figura 30. Evaluación de criterios. Elaboración propia (2023).

Los resultados obtenidos en este estudio indican una tendencia positiva en la utilización de la aplicación Marche como herramienta para el comercio de productos agropecuarios en el ámbito urbano. Estos hallazgos coinciden con la investigación realizada por Sánchez et al. (2018), quienes mencionan que las herramientas tecnológicas agilizan los procesos que afectan a cualquier actividad económica. En este sentido, Marche se presenta como una aplicación simple, fácil de usar, accesible y sin errores técnicos, lo cual es valorado positivamente por los agricultores.

Además, Marche ofrece una serie de funciones que pueden beneficiar a los agricultores, como la gestión de inventario en tiempo real, el seguimiento de pedidos y el procesamiento de pagos. La aplicación proporciona una plataforma para que los agricultores lleguen a una base de clientes más amplia, incluyendo consumidores locales, minoristas, restaurantes e incluso mercados de exportación. La integración de características como recomendaciones personalizadas, promociones y programas de fidelización también contribuye a atraer y retener a los clientes.

La aplicación Marche también se destaca por su positiva adopción debido a su accesibilidad y ausencia de errores técnicos. Estos resultados coinciden con Auria y Rosario (2017) que abogan por el uso de tecnologías híbridas y la recopilación de comentarios de usuarios para mejorar la calidad y la aceptación del producto.

La importancia de la autoeficacia y la simplicidad de diseño, mencionada por Ahikiriza et. al. (2022), coincide con la valoración de la aplicación Marche. Además, los mismos autores destacan la necesidad de asequibilidad de tecnologías, en línea con la recomendación de mantener costos nulos o accesibles para los agricultores.

En el mismo sentido, Krell et. al. (2021) destacan la influencia de la propiedad de teléfonos inteligentes y la educación en el uso de servicios móviles, lo que corresponde con los resultados obtenidos en este trabajo con respecto a la importancia de la accesibilidad y la facilidad de uso. Asimismo, la necesidad de inclusión digital coincide con la recomendación de Krell et. al. (2021) quienes establecen la importancia de que la tecnología se dirija a grupos marginados.

El trabajo también presentó sus limitantes, tal y como lo mencionan Abate et. al. (2022), quienes reportan un escaso éxito en la expansión efectiva de herramientas digitales en el ámbito agrícola; este hallazgo refleja una falta de evidencia del crecimiento efectivo del uso de estas herramientas en la práctica de comercialización agrícola. En este contexto, Abate et. al. (2022) subrayan la importancia de abordar otras cuestiones como las limitaciones institucionales y de mercado, lo cual coincide con la sugerencia de mejorar los entornos comerciales y las políticas de digitalización.

Es importante mejorara en una segunda parte de este trabajo el uso de la tecnología, ya que, como mencionan Diaz *et al.* (2021), el costo asociado al uso de la tecnología, como los datos móviles, las transacciones y los costos de descarga, puede afectar negativamente la adopción de la aplicación. Por esta razón es relevante considerar que los pequeños agricultores pueden resultar más afectados ante estos costos y además pueden ser sensibles a las fluctuaciones en las tarifas de servicios de productos básicos o tecnología.

Por tanto, para lograr una mayor adopción de la tecnología es fundamental garantizar el acceso a internet móvil y teléfonos inteligentes adecuados, manteniéndolos asequibles para los agricultores. Esta cuestión debe ser integrada en el diseño de programas y políticas gubernamentales, así como en la capacitación e involucramiento de los beneficiarios. Si se adoptan correctamente, estas tecnologías tienen el potencial de generar un impacto transformador en la agricultura, abarcando desde la producción agrícola hasta la comercialización, tal como lo afirman Diaz *et al.* (2021).

## **5. CONCLUSIONES**

La aplicación móvil para dispositivos con sistema operativo Android llamada Marche fue diseñada, desarrollada y evaluada, de modo que es posible utilizarla en la comercialización de productos agrícolas producidos en huertos urbanos de la Ciudad de México.

El diagnóstico para identificar las necesidades relacionadas con los canales de comercialización para el agricultor urbano permitió definir los requerimientos que debían considerarse en el desarrollo de la aplicación móvil. Esta información proporcionó una base sólida para el diseño de una interfaz gráfica intuitiva que puede facilitar la comercialización de los productos agrícolas.

El diseño y desarrollo de la aplicación Marche con el lenguaje Java asegura su compatibilidad y funcionalidad en distintos dispositivos móviles, con esto se garantiza una experiencia óptima para los usuarios y se potencializa el alcance de la plataforma de comercialización.

Con la evaluación de la funcionalidad de la aplicación por parte de los usuarios potenciales, se obtuvo una visión integral sobre la aceptación y la utilidad percibida, permitiendo determinar su potencial para mejorar los canales de comercialización de los productos agrícolas.

La aplicación móvil Marche puede ser una estrategia efectiva para facilitar la interacción entre los productores y los consumidores, fomentando los circuitos cortos de comercialización y permitiendo añadir un valor agregado a los sistemas de producción. Con este tipo de herramientas tecnológicas es posible transformar y mejorar las cadenas de valor de los productos agrícolas, sobre todo cuando es posible que se utilicen en contextos locales.

#### **Referencias**

Abate, G., Abay, K., Chamberlin, J., Kassim, Y., Spielman, D. & Tabe-Ojong, M. (2022). Digital tools and agricultural market transformation in Africa: Why are they not at scale yet, and what will it take to get there?, Food Policy, Volume 116, 2023, 102439, ISSN 0306- 9192. [https://doi.org/10.1016/j.foodpol.2023.102439.](https://doi.org/10.1016/j.foodpol.2023.102439)

Ableson, F., Collins, C. & Sen, R. (2009). Android, Guía para desarrolladores (pp. 20-25). España: Anaya Multimedia.

AcademiaAndroid (2016) Panel de diseño de UI de Android Studio. https://academiaandroid.com/panel-de-diseno-interfaz-usuario-android-studio/

Ahikiriza, E., Wesana, J., Huylenbroek, V., Kabbiri, R., Steur, H., Lauwers, L., Gellynck, X.. (2022) *Computers and Electronics in Agriculture: Farmer knowledge and the intention to use smartphone-based information management technologies in Uganda.* Volume 202, 2022, 107413, ISSN 0168-1699. https://www.sciencedirect.com/science/article/pii/S0168169922007219.

Amaro Soriano, J. E. (2013). El gran libro de programación avanzada con Android (2a ed., pp. 287-314). México: Alfaomega.

Android. (2014). Donut. Obtenido de Android:<https://www.android.com/history/#/donut>

AndroidCurso. (2014). Arquitectura Android. Obtenido de: http://www.androidcurso.com/index.php/tutoriales-android/31-unidad-1-visiongeneral-yentorno-de-desarrollo/99-arquitectura-de-android

AndroidExperto. (2014). Que es un Smartwatch. Obtenido de: http://www.androidexperto.com/dispositivos-con-android/que-es-sirvesmartwatch/

AppBrain. (2021). Top categories. Recuperado el 04 Abril 2021, de <https://www.appbrain.com/stats/android-market-app-categories>

Apple. (2008). Apple Press Info. Recuperado el 09 Mayo 2020, de https://www.apple.com/pr/library/2008/07/10iPhone-3G-on-Sale-Tomorrow.html

ALDF (Asamblea Legislativa del Distrito Federal). (2016a). Ley de Huertos Urbanos de la CDMX, clave para la seguridad alimentaria y cuidado del medio ambiente. <http://www.aldf.gob.mx/archivo-2f67938c69ef3a4c7270705a3522b187.pdf>

ALDF (Asamblea Legislativa del Distrito Federal). (2016b). Ley de huertos urbanos en la Ciudad de México. Recuperado de [http://www.aldf.gob.mx/archivo-](http://www.aldf.gob.mx/archivo-2f67938c69ef3a4c7270705a3522b187.pdf)[2f67938c69ef3a4c7270705a3522b187.pdf](http://www.aldf.gob.mx/archivo-2f67938c69ef3a4c7270705a3522b187.pdf)

AMIPCI. (Asociación Mexicana de la Industria Publicitaria y Comercial en Internet, A. C.). (2013). *Estudio de comercio electrónico*. https://www.amipci.org.mx/estudios/comercio\_electronico/131028\_-\_ComunicadoEstudio\_Comercio\_Electronico2013-Proyecto-V3\_-\_REV.pdf

Asociación Mexicana de la Industria Publicitaria y Comercial en Internet, A. C. (AMIPCI). (2014). *Estudio sobre el los hábitos de los usuarios de Internet en México*. https://www.amipci.org.mx/estudios/habitos de Internet/Estudio Habitos del Internauta Mexicano\_2014\_V\_MD.pdf

Auria, B. & Rosario, J. (2017). Desarrollo de una aplicación para comercializar los productos agrícolas sin intermediarios. [Tesis Licenciatura, Escuela Superior Politécnica del Litoral]. chrome-

extension://efaidnbmnnnibpcajpcglclefindmkaj/https://www.dspace.espol.edu.ec/retrieve/1 00095/D-106216.pdf

Ávila, H. (2019). Agricultura urbana y periurbana: reconfiguraciones territoriales y potencialidades en torno a los sistemas alimentarios urbanos. Investigaciones Geográficas, 98. Instituto de Geografía, UNAM. Recuperado de: http://www.scielo.org.mx/pdf/igeo/n98/2448-7279-igeo-98-9.pdf

Basterra. (2013). Historia. Obtenido de Androidos: <http://androidos.readthedocs.io/en/latest/data/historia/>

Bonilla Pérez, J. A. (2016). XOOK: Aplicación para geometría analítica en Android. [Tesis Licenciatura, Universidad Nacional Autónoma de México]. [https://www.bidi.unam.mx/.](https://www.bidi.unam.mx/)

Bonke, V., Fecke, W., Michels, M., Musshoff, O., (2018). Willingness to pay for smartphone apps facilitating sustainable crop protection. Agron. Sustainable Dev. 38, 1–10.

Brandom, R. (2020). There are now 2.5 billion active Android devices. Recuperado el 7 Mayo 2020, de [https://www.theverge.com/2019/5/7/18528297/google-io-2019-android](https://www.theverge.com/2019/5/7/18528297/google-io-2019-android-devices-play-store-total-number-statistic-keynote)[devices-play-store-total-number-statistic-keynote](https://www.theverge.com/2019/5/7/18528297/google-io-2019-android-devices-play-store-total-number-statistic-keynote)

Canabal Cristiani, B. (2000). La agricultura urbana en América Latina y el caso de México: un esbozo. (U. Xochimilco, Ed.) México, México: Red ÁGUILA.

Carabajo, E. y Ramon, R. (2022). Desarrollo de un canal de comercialización digital para la distribución de productos agroecológicos en la provincia de Azuya, Ecuador. Tesis Posgrado. Universidad Politécnica Salesiana Ecuador.

Casales, J. (2022). "Sistema de gestion de eventos para el centro cultural de la FES Acatlan". [Tesis Licenciatura, Universidad Americana de Acapulco]. [https://www.bidi.unam.mx/.](https://www.bidi.unam.mx/)

Cashrural, (2023). Plataforma Rural de Abastecimiento Agroalimentario y Servicios FADEMUR. Recuperado de[: http://www.cashrural.org/tienda/.](http://www.cashrural.org/tienda/)

Castellanos, A. (2004). A hoy….las estrategias de un pueblo campesino en el sureste defeño. In M. Zurita (Ed.), Agricultura urbana y periurbana en México (pp. 9-14). Universidad Autónoma de Chapingo.

Comproagro, (2023). Comproagro. Recuperado de: [http://www.comproagro.com/.](http://www.comproagro.com/)

Cuello, J., (2018). Diseñando apps para móviles. https://books.google.com.ec/books?id=ATiqsjH1rvwC&printsec=frontcover&dq=DES ARROLLADORES++DE+APP+MOVILES&hl=es&sa=X&ved=2ahUKEwiLzrbtvtX0 AhWCB9QKHfjKAVsQ6AF6BAgFEAI#v=onepage&q=DESARROLLADORES%20 %20DE%20APP%20MOVILES&f=false

Delgado, M.. (2006). La agricultura industrial, en las antipodas de los principios de la economía ecológica. Estudios Agrosociales, pp. 21-62.

Develou, (s.f.) Tutorial De Android Studio: Navegación En La Interfaz. Recuperado el 1 de Mayo del 2023 de [https://www.develou.com/tutorial-de-android-studio-navegacion-en-la](https://www.develou.com/tutorial-de-android-studio-navegacion-en-la-interfaz/)[interfaz/](https://www.develou.com/tutorial-de-android-studio-navegacion-en-la-interfaz/)

Diaz, C., Sasaki, N. Tsusaka, T., Szabo, S.. (2021). Resources, Conservation & Recycling Advances: *Factors affecting farmers' willingness to adopt a mobile app in the marketing of bamboo products.* Volume 11, 2021, 200056, ISSN 2667-3789, http://www.sciencedirect.com/science/article/pii/S2667378921000067*.*

Emeana, E., Trenchard, L., Dehnen-Schmutz, K., 2020. The revolution of mobile phoneenabled services for agricultural development (m-Agri services) in Africa: The challenges for sustainability. Sustain 12. [https://doi.org/10.3390/su12020485.](https://doi.org/10.3390/su12020485)

Escalona, M. (2004). Maurice Análisis del paisaje funcional en el municipio de Texcoco: avance preliminar. In M. Zurita (Ed.), Agricultura urbana y periurbana en México. (pp. 63- 88). México. Universidad Autónoma de Chapingo.

Expanhouse, (2023). App Vegetality. Recuperado de: [https://itunes.apple.com/us/app/vegetality/id510432247?mt=8.](https://itunes.apple.com/us/app/vegetality/id510432247?mt=8)

Fabregat, A. (2015). El dispositivo móvil como estrategia para incentivar el comercio electrónico (Estudio comparativo México-España). [Tesis Maestría, Universidad Nacional Autónoma de México][. https://www.bidi.unam.mx/.](https://www.bidi.unam.mx/)

Feliciano, I.. (2019). Cloudnao: una arquitectura de software para la integración de computo en la nube con robots nao. [Tesis de Licenciatura, Universidad Nacional Autónoma de México]. [https://www.bidi.unam.mx/.](https://www.bidi.unam.mx/)

Firebase. (2018). Documentación. Recuperado el 11 de Abril del 2018, de Google Firebase Sitio web: https://firebase.google.com/docs/guides/?hl=es-419.

FAO (Food and Agriculture Organization). (2014). Ciudades más verdes en América Latina y el Caribe: informe sobre la agricultura urbana y periurbana en la región. Roma: Naciones Unidas.

Fragoso, A. (2022). Lenguajes de Programación Kotlin y Java para desarrollo de Aplicaciones de Dispositivos Móviles. Recuperado; <http://hdl.handle.net/20.500.11799/136962>

Fruits, (2023). Naranjas y Frutas. Recuperado de: http://naranjasyfrutas.com/.

Gachuz, S. (2015). Huertos urbanos comunitarios: experiencias de gestión y agroecología en ciudades del norte y sur global. El Colegio de la Frontera Sur.

Gargenta, M. (2011). Learning Android. United States of America: O'Reilly Media

Gironés, J. (2012). El gran libro de Android. México D.F.: Alfaomega.

Gironés, J. T. (2013). El gran libro de Android (3ª ed., pp 7-10). México: Alfaomega.

Google Developers, (07 de Febrero del 2023) Introducción a Android Studio. https://developer.android.com/studio/intro?hl=es-419

Google Fonts. ( 20 de Mazo del 2023) Maerial Icons. https://fonts.google.com/icons?icon.set=Material+Icons

Google. (2021). Consentio. Recuperado el 16 de Mayo del 2021 de https://play.google.com/store/apps/details?id=com.consentio&hl=es\_MX&gl=US

Google. (2021). Fruvii. Recuperado el 16 de Mayo del 2021 de https://play.google.com/store/apps/details?id=com.fruvi&hl=es\_MX&gl=US

Google. (2021). FuitsApp. Recuperado el 16 de Mayo del 2021 de https://play.google.com/store/apps/details?id=com.fruitsapp.fruitsapp&hl=es\_MX&gl=US

Google. (2021). Mercadito. Recuperado el 16 de Mayo del 2021 de https://play.google.com/store/apps/details?id=com.etyalab.apps.mercadito\_android&hl=es\_ MX&gl=US

Gudiño, E. (2015). Desarrollo de la aplicación movil podcast UNAMOVIL para el sistema operativo Android. [Tesis Licenciatura, Universidad Nacional Autónoma de México]. [https://www.bidi.unam.mx/.](https://www.bidi.unam.mx/)

Guzmán, K. (2020). Contribución de los huertos urbanos comunitarios a la sustentabilidad local: Evaluación de experiencias en la Ciudad de México. [Tesis Licenciatura, Universidad Nacional Autónoma de México]. [https://www.bidi.unam.mx/.](https://www.bidi.unam.mx/)

Hernández, S. & Baptista, C.. (2014). Metodología de la Investigación. México: Mc Graw Hill Educación.

Hoang, H. G., 2020. Determinants of the adoption of mobile phones for fruit marketing by Vietnamese farmers. World Dev. Perspect. 17, 100178 [https://doi.org/10.1016/j.wdp.2020.100178.](https://doi.org/10.1016/j.wdp.2020.100178)

ONDARURAL (Iniciativa de Comunicación para el Desarrollo Rural en América Latina). (s.f.). Agricultura urbana. [https://ondarural.org/ondarural.org/agricultura-urbana.](https://ondarural.org/ondarural.org/agricultura-urbana)

INEGI (Instituto Nacional de Estadística y Geografía). (Mayo de 2016). Obtenido de Aumentan uso de Internet, teléfonos inteligentes y tv digital: Encuesta Nacional sobre la Disponibilidad y uso de tecnologías de la información en los hogares (ENDUTIH): [http://www.inegi.org.mx/saladeprensa/aproposito/2016/internet2016\\_0.pdf](http://www.inegi.org.mx/saladeprensa/aproposito/2016/internet2016_0.pdf)

Klerkx, L., Jakku, E., Labarthe, P., (2019). A review of social science on digital agriculture, smart farming and agriculture 4.0: New contributions and a future research agenda. NJAS-Wageningen J. Life Sci. 90, 100315.

Krell, N., Giroux, S., Guido, Z., Hannah, C., Lopus, S., Caylor, K. & Evans, T. (2021). Smallholder farmers' use of mobile phone services in central Kenya, Climate and Development, 13:3, 215-227, DOI: 10.1080/17565529.2020.1748847

Laboratorio de intervención (LIM). (2018). Recuperado el 02 Agosto 2020, de [https://laboratoriodeintervencion.wordpress.com/2013/01/05/el-nucleo-duro-de-las](https://laboratoriodeintervencion.wordpress.com/2013/01/05/el-nucleo-duro-de-las-ciudades-04-los-huertos-urbanos/)[ciudades-04-los-huertos-urbanos/](https://laboratoriodeintervencion.wordpress.com/2013/01/05/el-nucleo-duro-de-las-ciudades-04-los-huertos-urbanos/)

Lajoie-O'Malley, A., Bronson, K., Van Der Burg, S., Klerkx, L., (2020). The future (s) of digital agriculture and sustainable food systems: An analysis of high-level policy documents. Ecosyst. Serv. 45.

Legorreta, J. (2006). *El agua y la Ciudad de México. De Tenochtitlan a la megalópolis del siglo XXI. México: Universidad Autónoma Metropolitana-Azcapotzalco*. Recuperado de [https://agua.org.mx/wp-content/uploads/2017/09/El-agua-y-la-Ciudad-de-M%C3%A9xico-](https://agua.org.mx/wp-content/uploads/2017/09/El-agua-y-la-Ciudad-de-M%C3%A9xico-De-Tenochtitl%C3%A1n-a-la-megal%C3%B3polis-del-siglo-xxi.pdf)[De-Tenochtitl%C3%A1n-a-la-megal%C3%B3polis-del-siglo-xxi.pdf.](https://agua.org.mx/wp-content/uploads/2017/09/El-agua-y-la-Ciudad-de-M%C3%A9xico-De-Tenochtitl%C3%A1n-a-la-megal%C3%B3polis-del-siglo-xxi.pdf)

Lian, J. W. y Ke, C. K. (2016). Using a modified ELECTRE method for an agricultural product recommendation service on a mobile device. Computers and Electrical Engineering, 56(1), 277–288. doi: 10.1016/j.compeleceng.2015.11.014

Lisadro, D., Nicolas, G., Pablo, T., Patricia, P.. (2013). Un Análisis Experimental de Tipo de Aplicaciones para Dispositivos Móviles. Red de Universidades con Carreras en Informática (RedUNCI).<http://sedici.unlp.edu.ar/handle/10915/32397>

López, I. (2017). Implementación de los dispositivos periféricos en el sistema operativo Android. [Tesis Licenciatura, Universidad Americana de Acapulco]. [https://www.bidi.unam.mx/.](https://www.bidi.unam.mx/)

López, M. (2014). La historia de Android. Obtenida de UnoCero: https://www.unocero.com/noticias/la-historia-de-android/

Losada, H. (1998). Urban Agriculture in the Metropolitan Zone of Mexico: Changes over time in the sub-urban and peri-urban areas. Environment and Urbanization, 10(2), 37–54

Manteiga, M. (2023). Aplicación para móviles Android en Kotlin para la gestión de pequeños negocios. Recuperado de; https://ruc.udc.es/dspace/handle/2183/33396

Masuka, B., Matenda, T., Chipomho, J., Mapope, N., Mupeti, S., Tatsvarei, S. y Ngezimana, W. (2016). Mobile phone use by smallscale farmers: a potential to transform production and marketing in Zimbabwe. South African Journal of Agricultural Extension (SAJAE), 44(2), 121–135. doi: 10.17159/2413- 3221/2016/v44n2a406

Merca 2.0 (2019). Actuales canales de venta favoritos del consumidor en México y el mundo. [https://www.merca20.com/actualescanales-de-venta-favoritos-del-consumidor-en-mexico](https://www.merca20.com/actualescanales-de-venta-favoritos-del-consumidor-en-mexico-y-el-mundo/)[y-el-mundo/](https://www.merca20.com/actualescanales-de-venta-favoritos-del-consumidor-en-mexico-y-el-mundo/)

Michels, M., Bonke, V., Musshoff, O., (2020)b. Understanding the adoption of smartphone apps in crop protection. Precis. Agric. 1–18.

Michels, M., Fecke, W., Feil, J.H., Musshoff, O., Pigisch, J., Krone, S., (2020)a. Smartphone adoption and use in agriculture: empirical evidence from Germany. Precis. Agric. 20 (1), 98– 121.

Michels, M., Fecke, W., Feil, J.H., Musshoff, O., Pigisch, J., Krone, S., (2020)c. Smartphone adoption and use in agriculture: empirical evidence from Germany. Precis. Agric. 21 (2), 403–425.

Misaki, E., Apiola, M., Gaiani, S., Tedre, M., 2018. Challenges facing sub-Saharan smallscale farmers in accessing farming information through mobile phones: A systematic literature review. Electron. J. Inf. Syst. Dev. Ctries. 84, 1–12. https://doi.org/ 10.1002/isd2.12034.

Montalvo, D. (2018). Desarrollo de un sistema informativo para la trazabilidad de los resultados de la materia prima (plasmas reactivos y no reactivos) en el programa de evaluación externo del desempeño para el centro de investigación para la salud en América latina (CISEAL). http://repositorio.puce.edu.ec/bitstream/handle/22000/14629/Tesis Diego Paúl Montalvo Páez.pdf?sequence=1&isAllowed=y

ONU (Organización de las Naciones Unidas). (2014). World Urbanization Prospects The 2014 Revision Higlights. United Nations: Departamente of Economicand Social Affairs.

Ormazabal, M., (2015). LurakiApp, alimentos artesanos en un click. Recuperado de: [http://www.luraki.com/.](http://www.luraki.com/)

Palomo, E., (2016). Sin intermediarios: la venta directa coge fuerza en el sector agro. Recuperado de :

[http://www.eleconomista.es/empresasfinanzas/agro/noticias/7660654/06/16/Sin](http://www.eleconomista.es/empresasfinanzas/agro/noticias/7660654/06/16/Sin-intermediarios-la-venta-directa-cogefuerza-en-el-sector-agro.html)[intermediarios-la-venta-directa-cogefuerza-en-el-sector-agro.html.](http://www.eleconomista.es/empresasfinanzas/agro/noticias/7660654/06/16/Sin-intermediarios-la-venta-directa-cogefuerza-en-el-sector-agro.html)

Perdigón, R., Viltres, H. y Madrigal, I. (2018). Estrategias de comercio electrónico y marketing digital para pequeñas y medianas empresas. Revista Cubana de Ciencias Informáticas, 12(3), 17. Recuperado de [http://rcci.uci.cu](http://rcci.uci.cu/)

Printezis, I. y Grebitus, C. (2018). Marketing Channels for Local Food. Ecological Economics, 152(1), 161–171. doi: 10.1016/j.ecolecon.2018.05.021

Puente, R. (2013). Guía para la creación de huertos sociales en la región de Andalucía. Andalucía, España: Junta de Andalucía.

Rose, D.C., Sutherland, W.J., Parker, C., Lobley, M., Winter, M., Morris, C., et al., (2016). Decision support tools for agriculture: towards effective design and delivery. Agric. Syst. 149, 165–174.

Sadekur, M., Enamul, M., Safiul, M., (2020). Utility of Mobile Phone Usage in Agricultural Information Dissemination in Bangladesh. East Afr. Sch. J. Agric. Life Sci. 4472 https://doi.org/10.36349/EASJALS.2020.v03i06.020.

Samuel, M. (2018). Mobile Phone Use by Zimbabwean Smallholder Farmers: A Baseline Study. The African Journal of Information and Communication, 22(1), 29–52. doi: 10.23962/10539/26171

Sánchez M., Yohana K., Herrera R., (2018). Aplicación móvil como estrategia para la comercialización de productos agropecuarios. Dailnet. Volumen 23. Numero 1. Pág. 52-59. https://dialnet.unirioja.es/metricas/documentos/ARTREV/6557379

Sánchez, A. (2005). Lo urbano-rural, ¿nuevas expresiones territoriales?. UNAM. [https://books.google.com.mx/books?hl=es&lr=&id=1XGl4eRTIC8C&oi=fnd&pg=PA11&](https://books.google.com.mx/books?hl=es&lr=&id=1XGl4eRTIC8C&oi=fnd&pg=PA11&dq=S%C3%A1nchez,+H.+A.+(2005).&ots=uGLVXWVyK7&sig=46iwiL3TqckXgAalf-11EMsWnVs#v=onepage&q=S%C3%A1nchez%2C%20H.%20A.%20(2005).&f=false) [dq=S%C3%A1nchez,+H.+A.+\(2005\).&ots=uGLVXWVyK7&sig=46iwiL3TqckXgAalf-](https://books.google.com.mx/books?hl=es&lr=&id=1XGl4eRTIC8C&oi=fnd&pg=PA11&dq=S%C3%A1nchez,+H.+A.+(2005).&ots=uGLVXWVyK7&sig=46iwiL3TqckXgAalf-11EMsWnVs#v=onepage&q=S%C3%A1nchez%2C%20H.%20A.%20(2005).&f=false)[11EMsWnVs#v=onepage&q=S%C3%A1nchez%2C%20H.%20A.%20\(2005\).&f=false](https://books.google.com.mx/books?hl=es&lr=&id=1XGl4eRTIC8C&oi=fnd&pg=PA11&dq=S%C3%A1nchez,+H.+A.+(2005).&ots=uGLVXWVyK7&sig=46iwiL3TqckXgAalf-11EMsWnVs#v=onepage&q=S%C3%A1nchez%2C%20H.%20A.%20(2005).&f=false)

SAGARPA (Secretaria de Agricultura Ganadería, Desarrollo Rural, Pesca y Alimentación). (2009). Diagnóstico del Sector Rural en el Distrito Federal. Ciudad de México: SAGARPA.

SAGARPA (Secretaria de Agricultura Ganadería, Desarrollo Rural, Pesca y Alimentación). (2013). Evaluación de Resultados del Programa de Apoyo a la Inversión en Equipamiento e Infraestructura. Ciudad de México: SAGARPA

Seedorf, D. (2017). *El huerto urbano: estrategia alternativa para mejorar el acceso de alimentos en las sociedades urbanas*. (Tesis de Licenciatura). Universidad Nacional Autónoma de México. México.

Soriano, R. (2005). Agricultura urbana en la Ciudad de México y su área conurbada: situación y perspectivas. 6–13.

Soriano, R., Losada, H., Cortés, J., & Vyera, J. (2000). Agricultura urbana en el área metropolitana de la Ciudad de México. Ciudad de México: Universidad Autónoma Metropolitana Campus Xochimilco.

Soriano, R., Sánchez, D., y Bonilla, Ó. (2004). Políticas públicas que afectan el desarrollo dela agricultura urbana en la Ciudad de México. In M. Zurita Zafra (Ed.), Agricultura urbana y periurbana en México. México: Universidad Autónoma de Chapingo.

Soto, E. (2018). Sistema móvil enfocado a combatir la depresión y sus consecuencias a traves de la implementación de un bot y la representación de datos estadisticos. [Tesis Licenciatura, Universidad Nacional Autónoma de México]. [https://www.bidi.unam.mx/.](https://www.bidi.unam.mx/)

Tomás, J., Carbonell, V., Vogt, C., García, M., Bataller, J., Ferri, D. (2014). El gran libro de android avanzado (pp. 45-60). México: Alfaomega

Torres Lima, P., Canabal Cristiani, B., & Burela Rueda, G. (1999). Sustentabilidad, viabilidad económica y estrategias sociales del modelo chinampero. México : UAM-X.

Torres, T. (2011) El abasto de alimentos en México hacia una economía transitoria y territorial. Problemas del Desarrollo, pp. 63-84.

Van Veenhuizen, R. y Danso, G. (2007). Profitability and sustainability of urban and periurban agriculture. FAO (Food and Agriculture organization of the United Nations). Rome, Italy.

Vázquez, I. (2017). *Un plan de negocio con enfoque sostenible para huertos urbanos localizados en la Ciudad de México*. Tesis de Maestria. Universidad Nacional Autónoma de México. México.

Zárate, M. (2015). Agricultura urbana, condición para el desarrollo sostenible y la mejora del paisaje/Urban agriculture, condition for sustainable development and enhancement of the landscape. *Anales de Geografía de la Universidad Complutense*. 35(2) p. 168.

#### **Anexo 1**

Instalación de Android Studio;

1.- Descargar el archivo .exe (recomendado) y ejecutarlo, tal y como se muestra en la Figura 5.

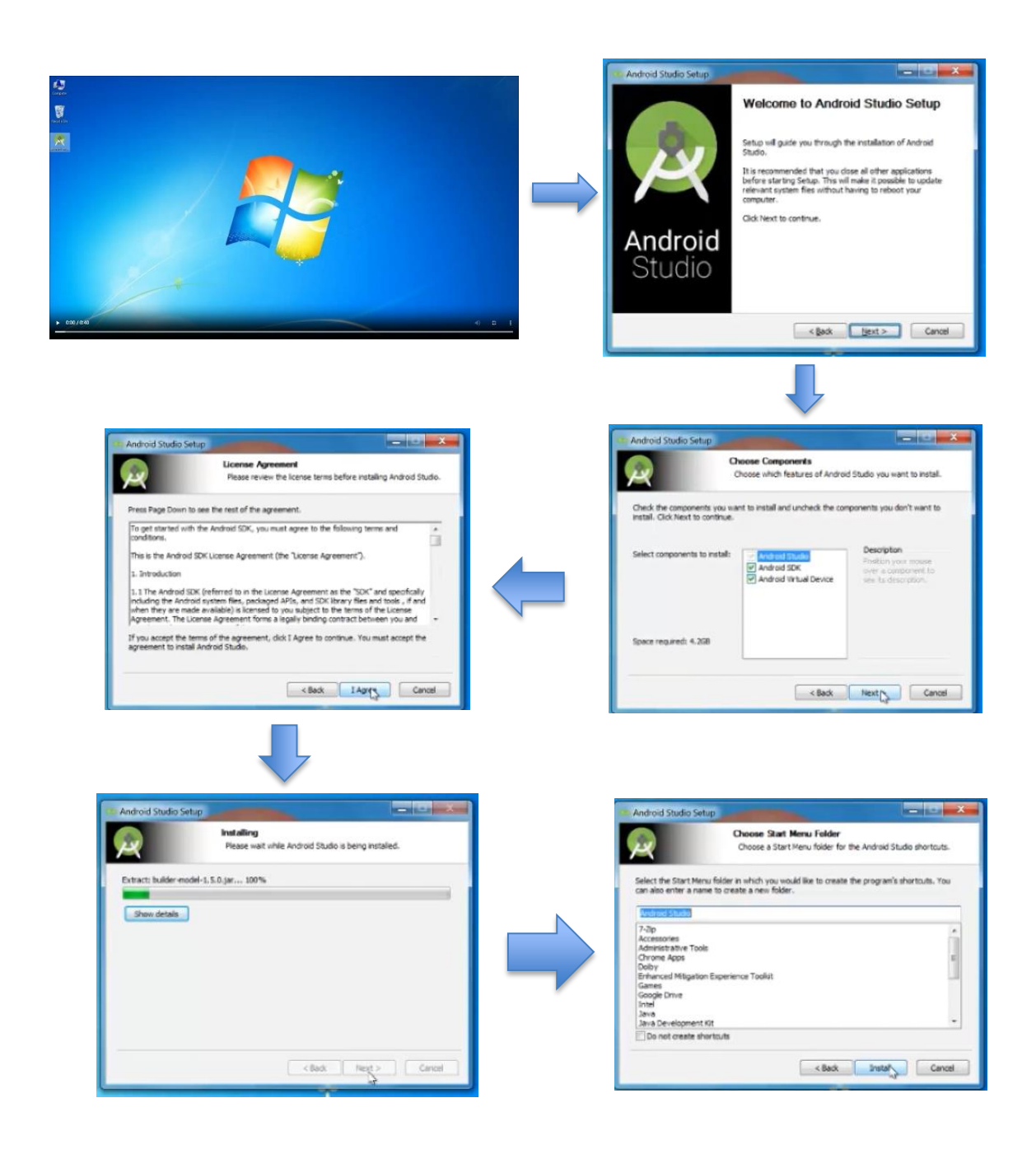

# 2.- Configuración rápida

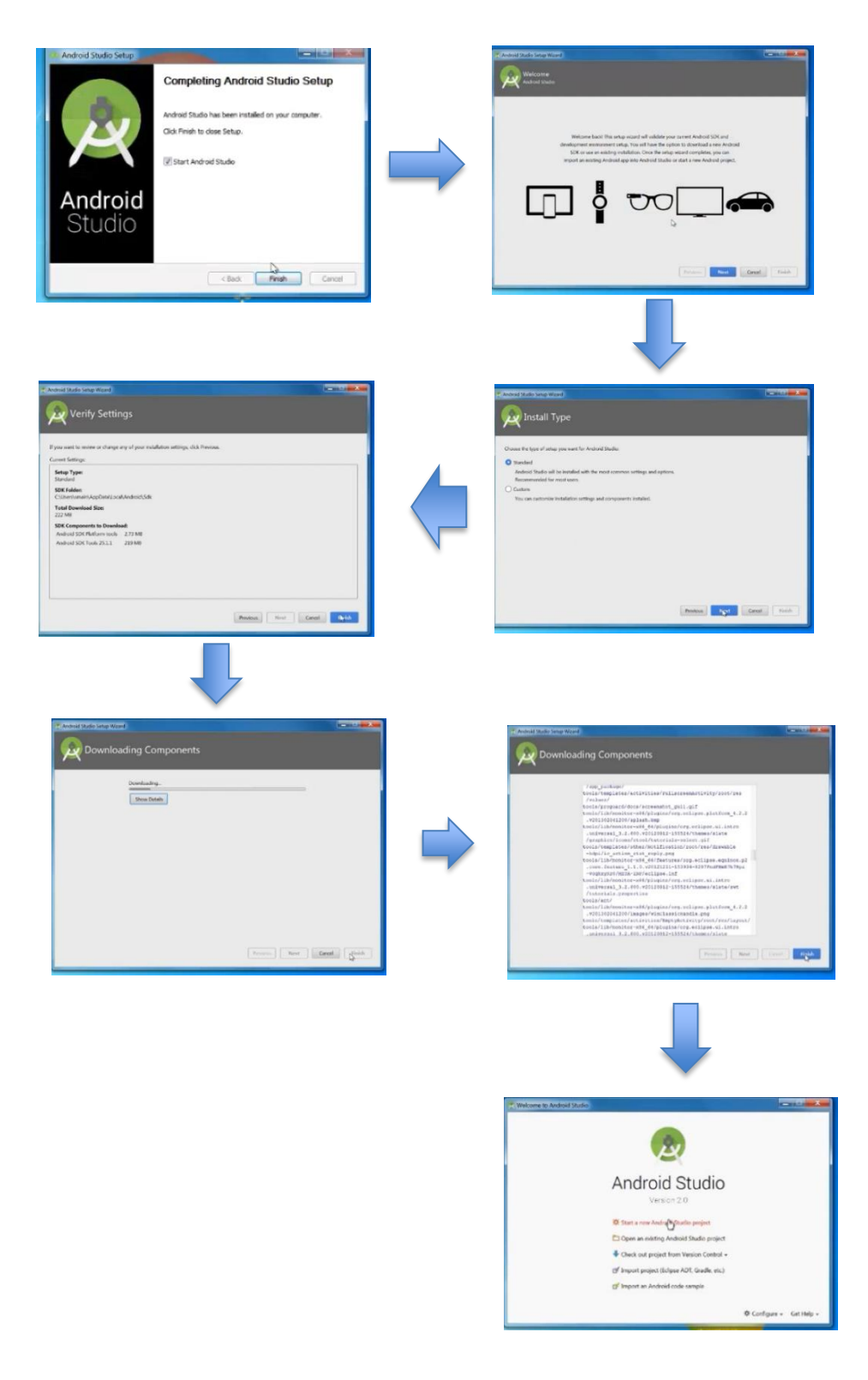

Encuesta para el "desarrollo de aplicación móvil en Android como estrategia para la comercialización de productos Agropecuarios en la Ciudad de México". Elaboración de Tesis; Ingeniería Agrícola.

Nombre; Edad; Coupación;

- 1. ¿Los productos que comercializa usted los produce?
- a) Si
- b) No
- 2. ¿Por qué comercializas tus productos?
- a) Dinero
- b) Pasatiempo
- c) Sobreproducción (Produzco más de lo que necesito)
- 3. ¿Principalmente en donde comercializas tus productos?
- a) Mercado, tianguis, bazar
- b) Conocidos, familiares
- c) Restaurantes, puestos de comida, centros comerciales.
- 4. ¿Qué tipo de productos comercializas más?
- a) Verduras
- b) Frutas
- c) Productos de animales (Carne, Queso, leche, miel, etc…)
- 5. ¿Qué dificultades se presentan cuando comercializas tus productos?
- a) Se venden los productos lentamente y se requiere mucho tiempo para comercializarlos.
- b) Los productos pierden su calidad al manipularlos dentro de la comercialización.
- c) Los compradores necesitan transportarse y muchas veces eso le quita el interés al comprador.
- 6. ¿Qué ventajas observa con este tipo de comercialización?
	- a) La comercialización es segura para el comprador y para nosotros como productores
	- b) Puedo negociar directamente con el comprador
	- c) Socializamos y pasamos el tiempo divirtiéndonos con la familia
- 7. ¿La pandemia (COVID) afecto la comercialización de sus productos?
- a) Si, los eventos en donde realizábamos la comercialización se cancelaron o se reprogramaron.
- b) No, comercialice los productos con mis vecinos y familia.
- 8. ¿Tiene teléfono móvil inteligente (teléfono que tiene internet y aplicaciones)?
- a) Si
- b) No
- 9. Si la respuesta numero 8 es; si, ¿Para qué lo utiliza más en sus actividades diarias?

a) Como medio de entretenimiento (Netflix, Amazon, videojuegos, etc.) b) Utilizarlo en actividades como herramienta (mapa, reloj, cámara, compras, transferencias) c) Utilizarlo solo para llamadas y mensajes (Utilizarlo solo como medio de comunicación)

- 10. Si la respuesta numero 8 es; no, especifique.
- a) El teléfono que tengo no es inteligente
- b) No sé si es inteligente
- c) Casi no lo utilizo
- 11. ¿Qué opinan tus clientes de la forma en la que comercializas tu producto?
- a) Les gusta donde compran sus productos
- b) Con estas nuevas enfermedades le gustaría entregas a domicilio
- c) Deben evolucionar la manera de comercializarlos, como cualquier otro producto
- 12. ¿Qué les gustaría a tus clientes para tener una mejor comercialización de los productos?
- a) Productos de mejor calidad
- b) Entregas a domicilio
- c) Una herramienta digital para que realicen sus compras
- 13. ¿Qué opinas de una aplicación móvil como herramienta para comercialización de tus productos?
- a) Buena idea
- b) Mala idea
- c) Otra respuesta
- 14. ¿Qué necesita para tener una comercialización eficiente para usted y su cliente?
- a) Asesoría sobre comercialización
- b) Capacitación sobre sus productos
- c) Mas puntos de venta al publico

15. ¿A utilizado algún canal digital para la comercialización de sus productos?

- a) Si, utilizo Facebook, Mercado Libre, segunda mano, otra.
- b) No
- c) Otra respuesta

16. Si su respuesta de la pregunta 15 es; si, ¿Que mejoraría de esos canales digitales?

- a) Facilidad para comercializar el producto
- b) Únicamente que sea para verduras o frutas
- c) Otra respuesta

17. Si su respuesta de la pregunta 15 es; no, ¿Por qué no lo ha utilizado?

- a) Difícil de entenderle para utilizarla
- b) No las conozco
- c) Otra respuesta
- 18. ¿Como sería una aplicación móvil ideal para la comercialización de tus productos?
- a) Aplicación intuitiva y fácil de manejar
- b) Aplicación gratuita
- c) Contacto directo con el comprador
- d) Todas las anteriores

# **Cuestionario de evaluación**

Para obtener el grado de licenciatura, estoy pidiendo su apoyo para contestar el siguiente cuestionario. Tiene como objetivo evaluar tu opinión sobre la aplicación para la comercialización de los productos agropecuarios.

Eres colaborador activo:

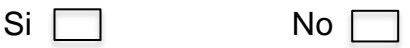

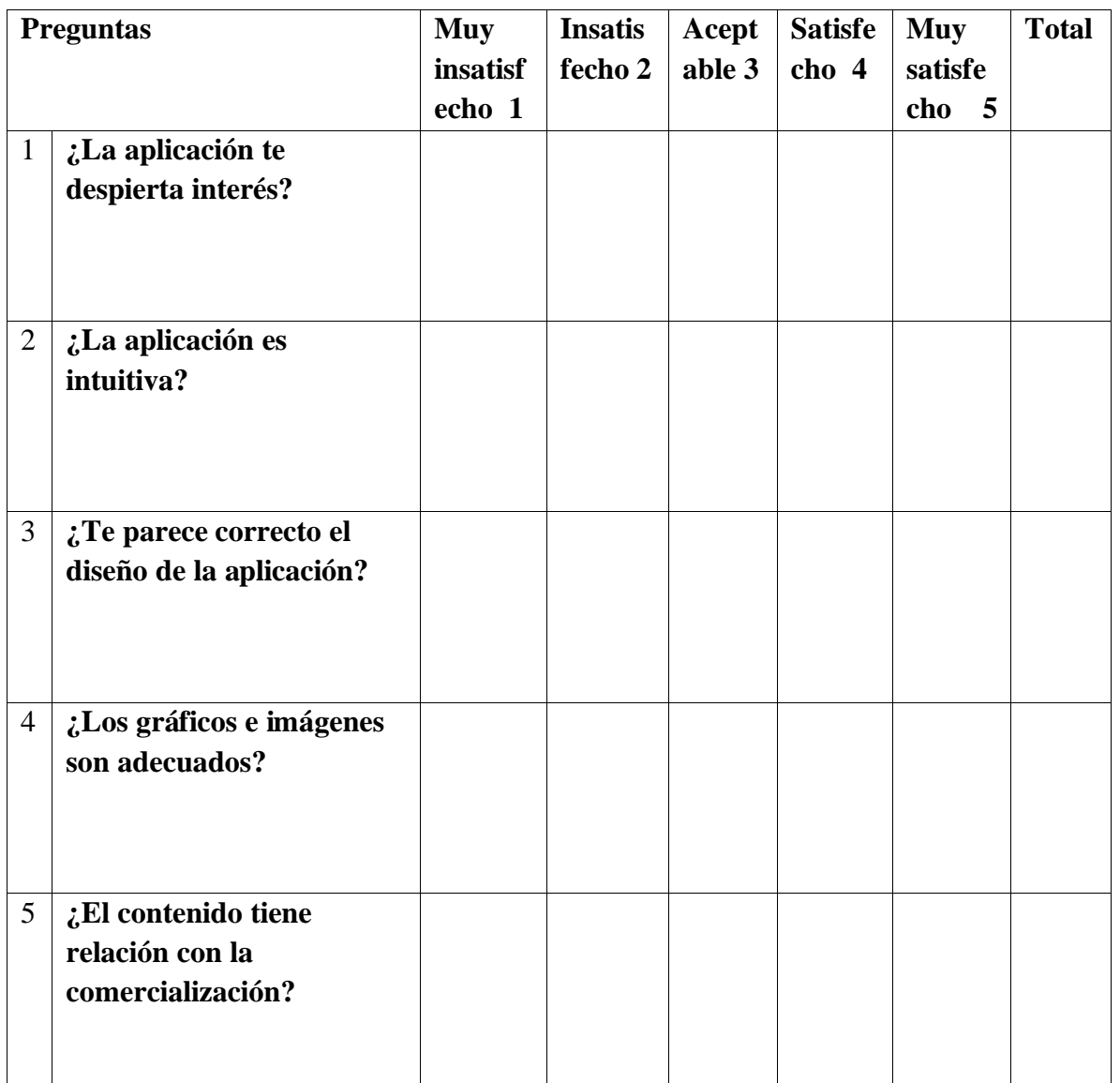

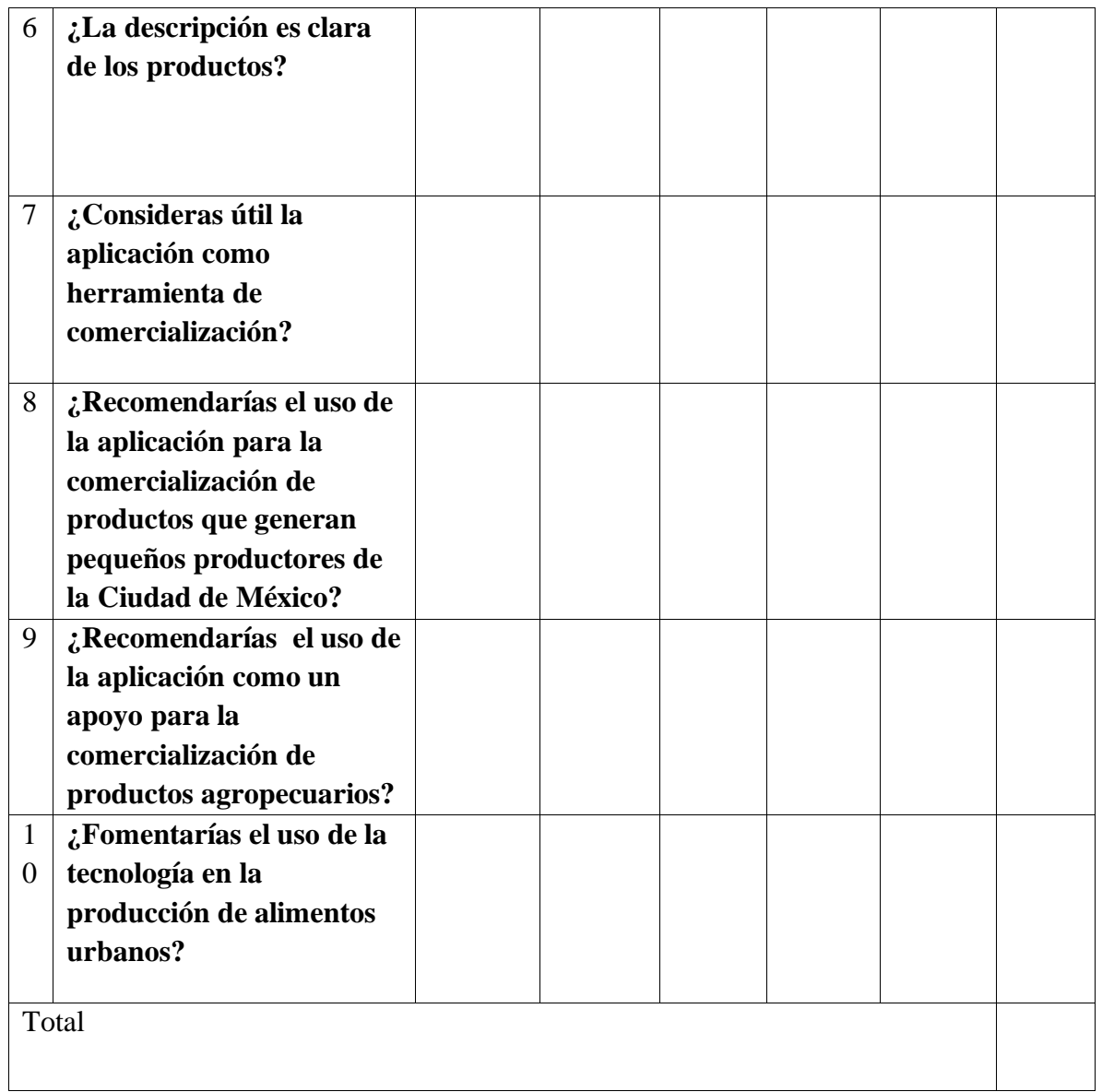

Se adjunta link del código de la aplicación Marche, se encuentra en GitHu[b](#page-70-0)<sup>2</sup>;

https://github.com/Diegoacrypto/prubas.git?fbclid=IwAR03Q9lzsHQ3CUzhygL7NxZkFpHFXQKWetEjUaeHm9Eg EtaeRhdgbJCYnMw

<span id="page-70-0"></span><sup>2</sup> Es un portal creado para alojar el código de las aplicaciones de cualquier desarrollador (Xataka, 2023)

Resultados de evaluación de encuesta:

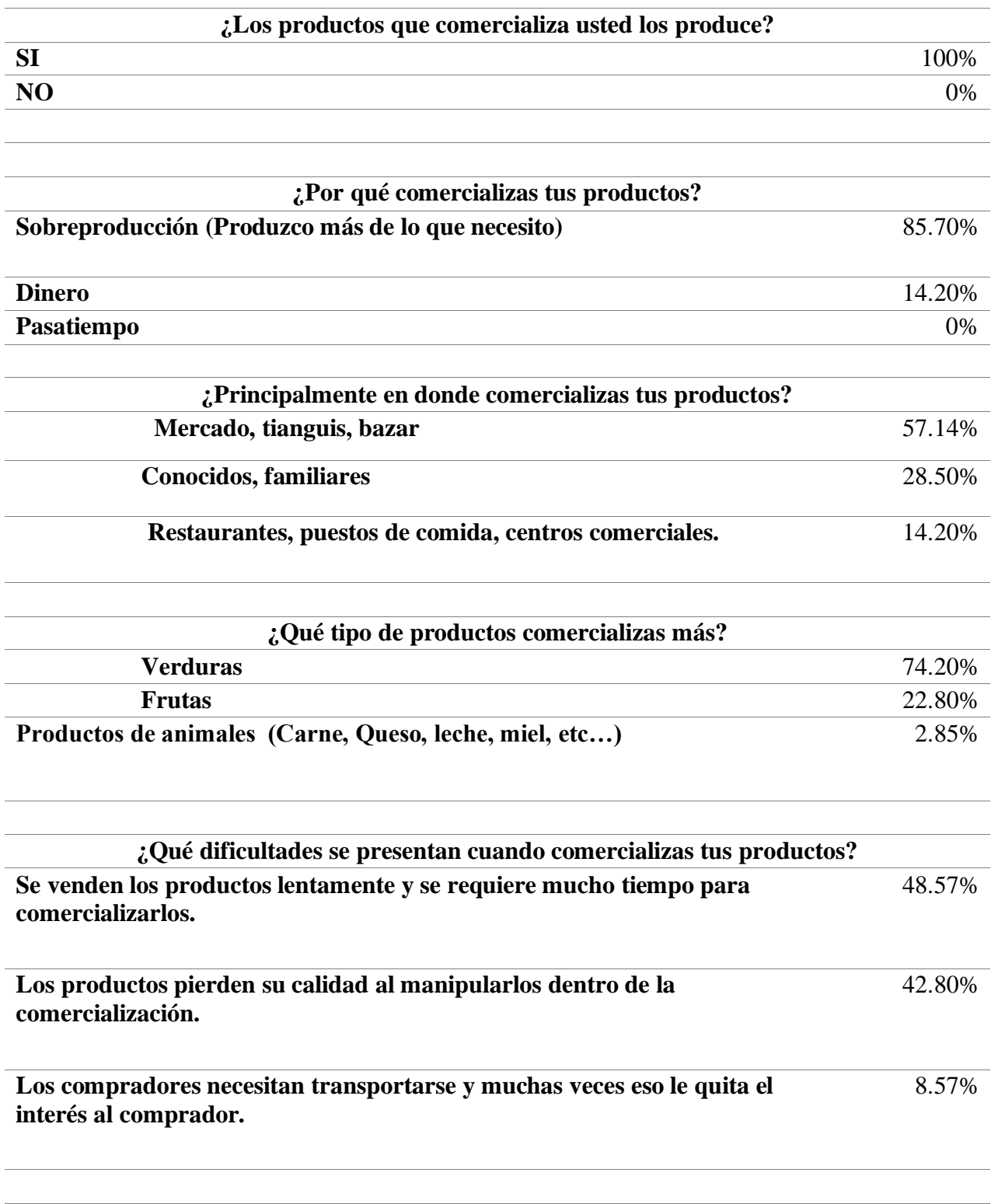

**¿Qué ventajas observa con este tipo de comercialización?**
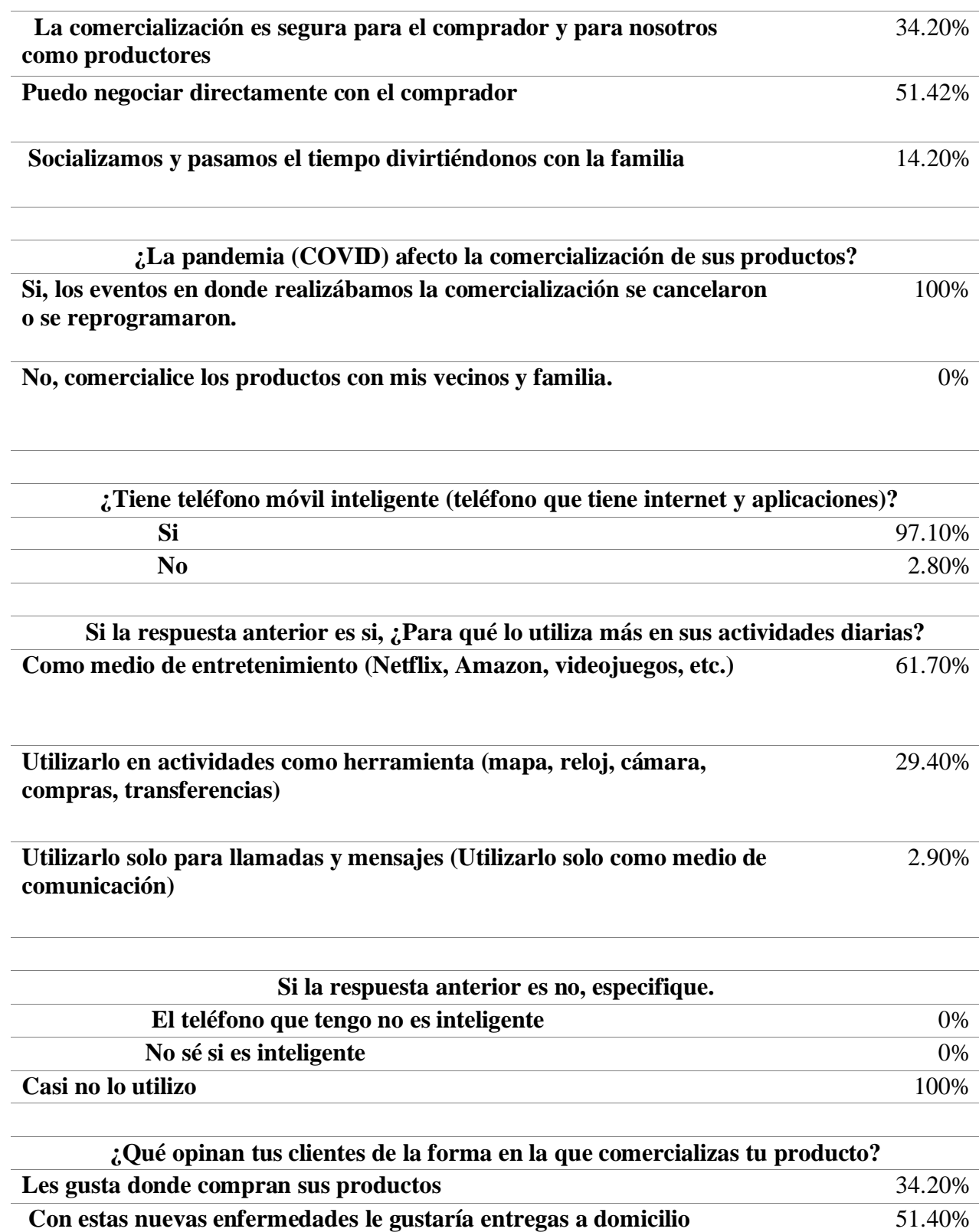

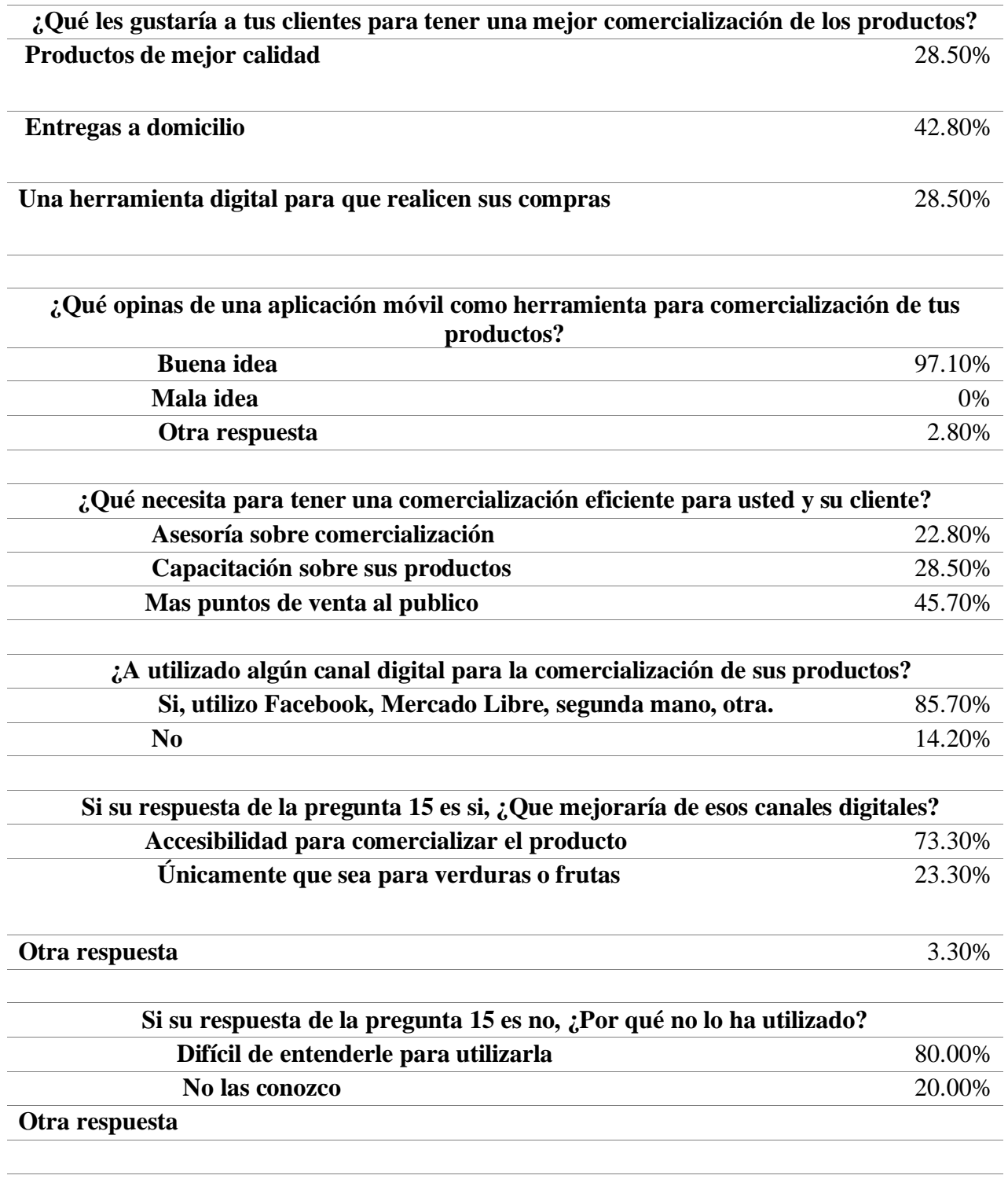

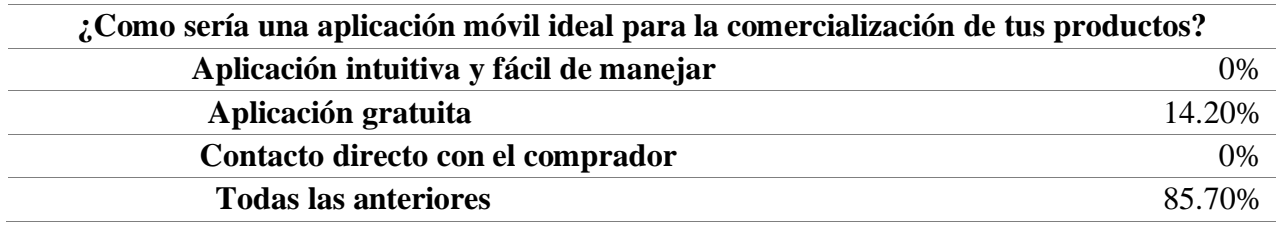

## **Anexo 6**

Resultados de la funcionalidad de la aplicación Marche

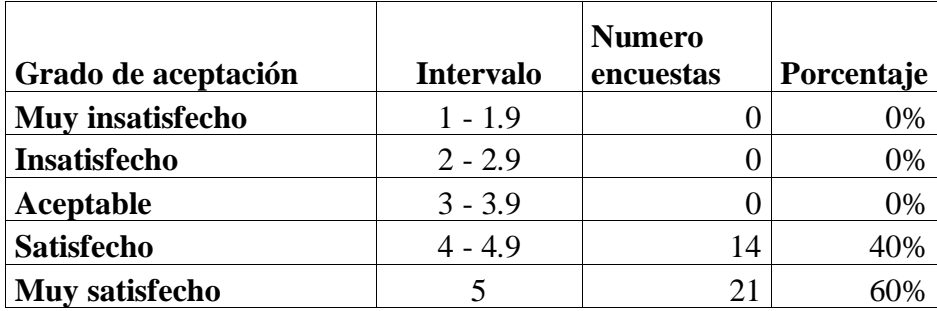